#### Avkodning av minnen (och I/O)

# IE1204 Digital Design

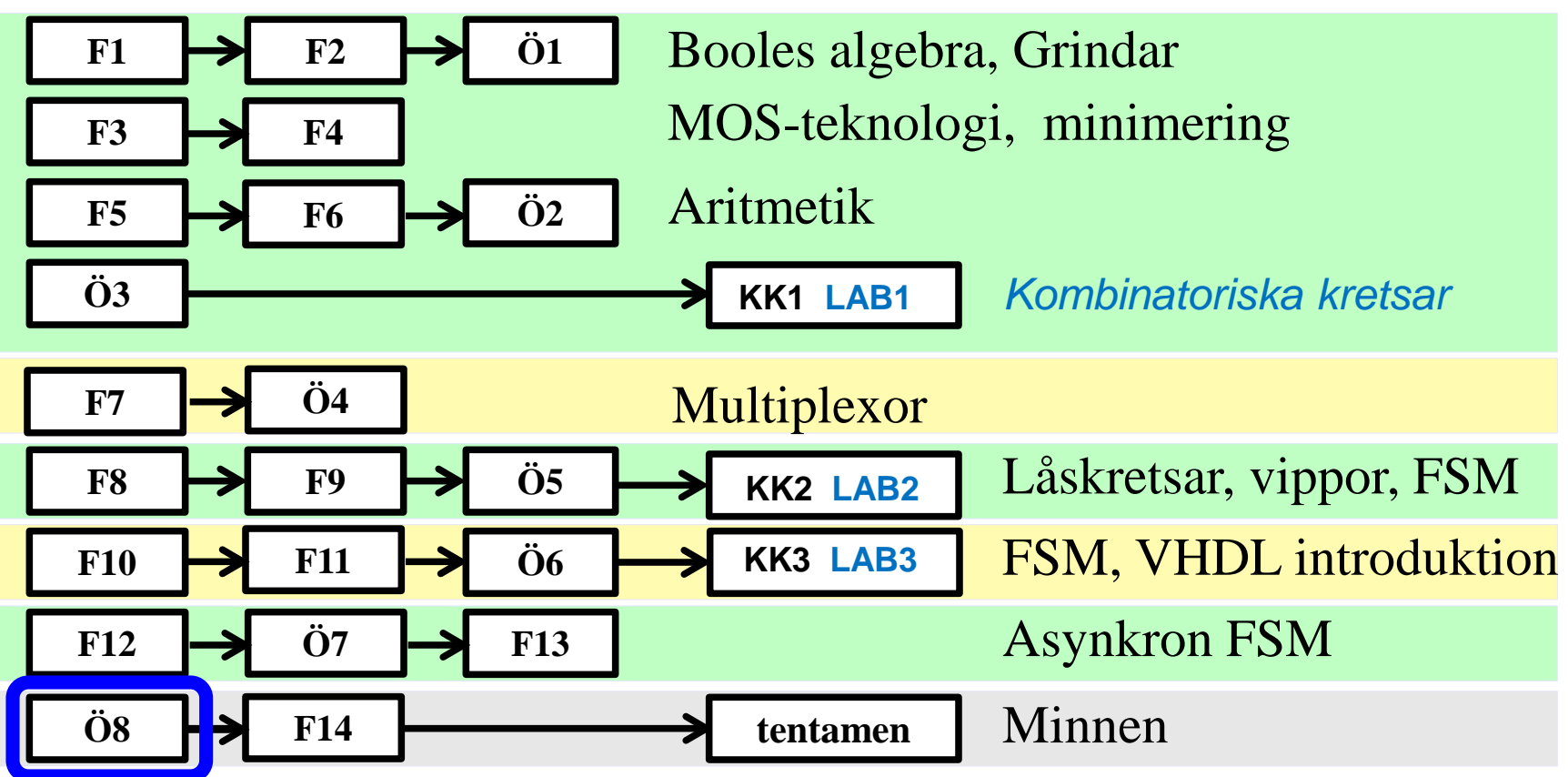

*Föreläsningar och övningar bygger på varandra! Ta alltid igen det Du missat! Läs på i förväg – delta i undervisningen – arbeta igenom materialet efteråt!*

## Minnesteknologier

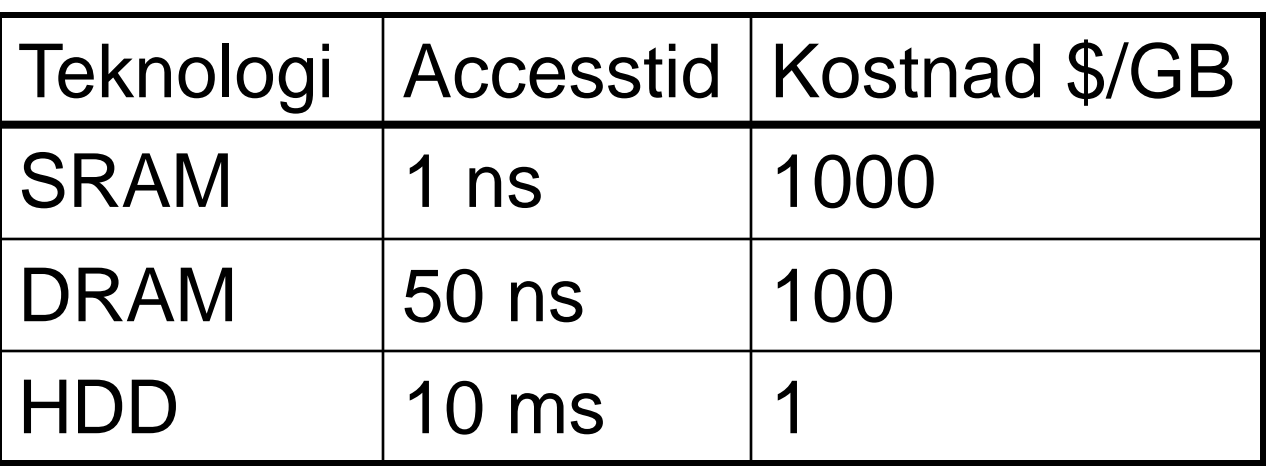

Snabba minnen är dyra och billiga minnen är slöa!

Principiella siffror.

## Minneshierarki

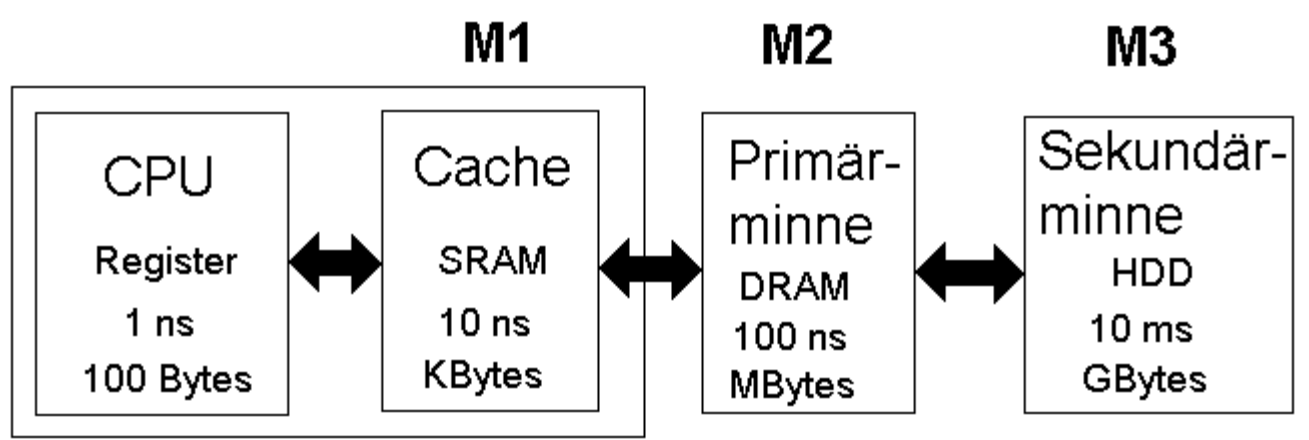

En tre nivåers minneshierarki. De snabbare minnestyperna används som "buffertar" mot de långsammare.

Principbild

## Minne och minneskapslar

#### **Minne**:

*N* ord med ordlängden *M* bitar

#### **Minneskapsel**:

*p* ord med ordlängden *q* bitar

- Antalet kapselrader *r* ≤ *N*/*p*
- Antalet kapselkolumner *k* ≥ *M*/*q*
- Antalet kapslar *K* = *r* × *k*

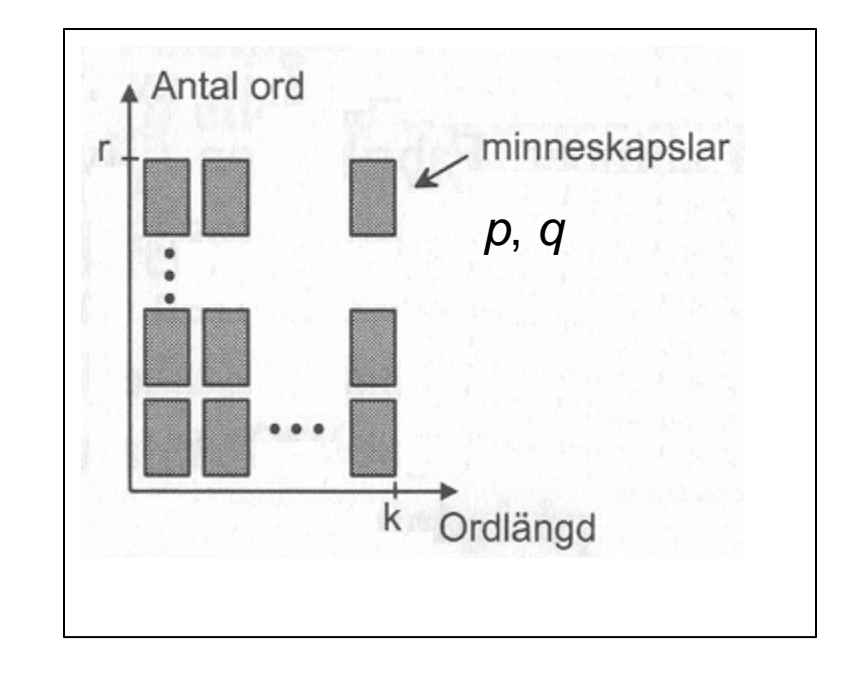

 $K = r \times k$ 

*N*, *M*

## SRAM

Varje *bit* i ett CMOS SRAM består av en **låskrets** uppbyggd av *sex* MOS-transistorer.

Minnescellen är i princip en SRlatch.

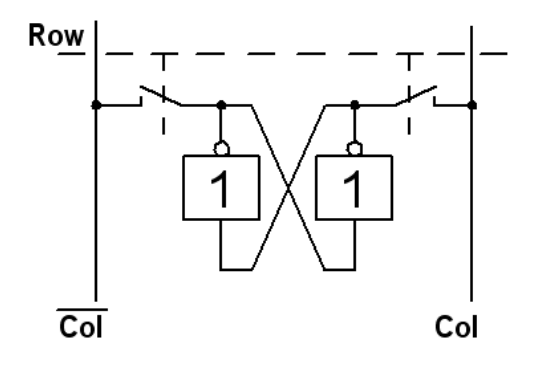

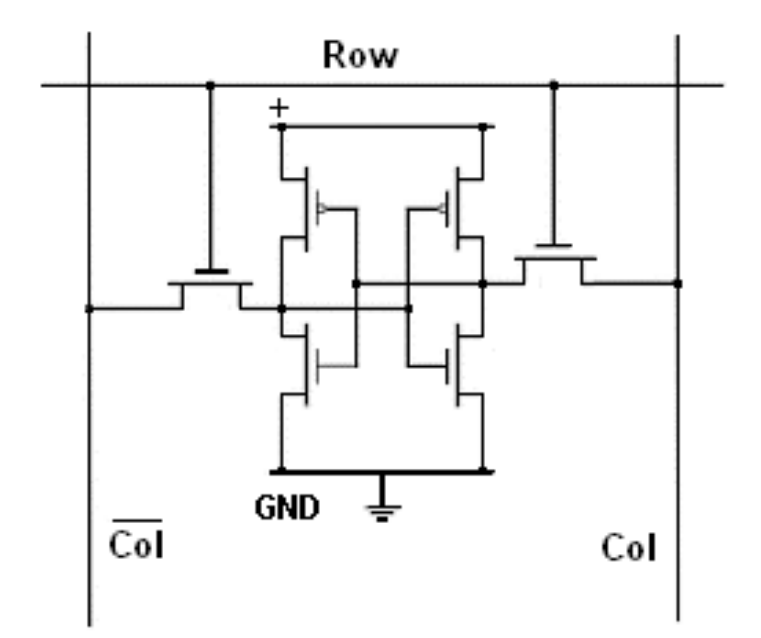

### DRAM

Varje bit i ett DRAM består av *en* transistor och *en* minneskondensator.

En laddad kondensator läcker ut laddningen efter ett tag. Periodiskt måste alla kondensatorer undersökas och de som har laddning kvar måste då återladdas. Detta kallas för **Refresh**.

Det sköts av kretsar inuti minnet.

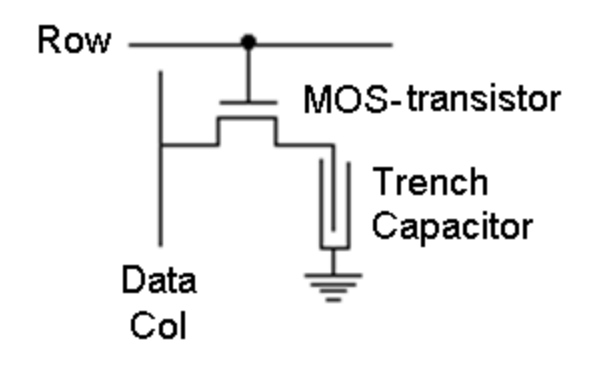

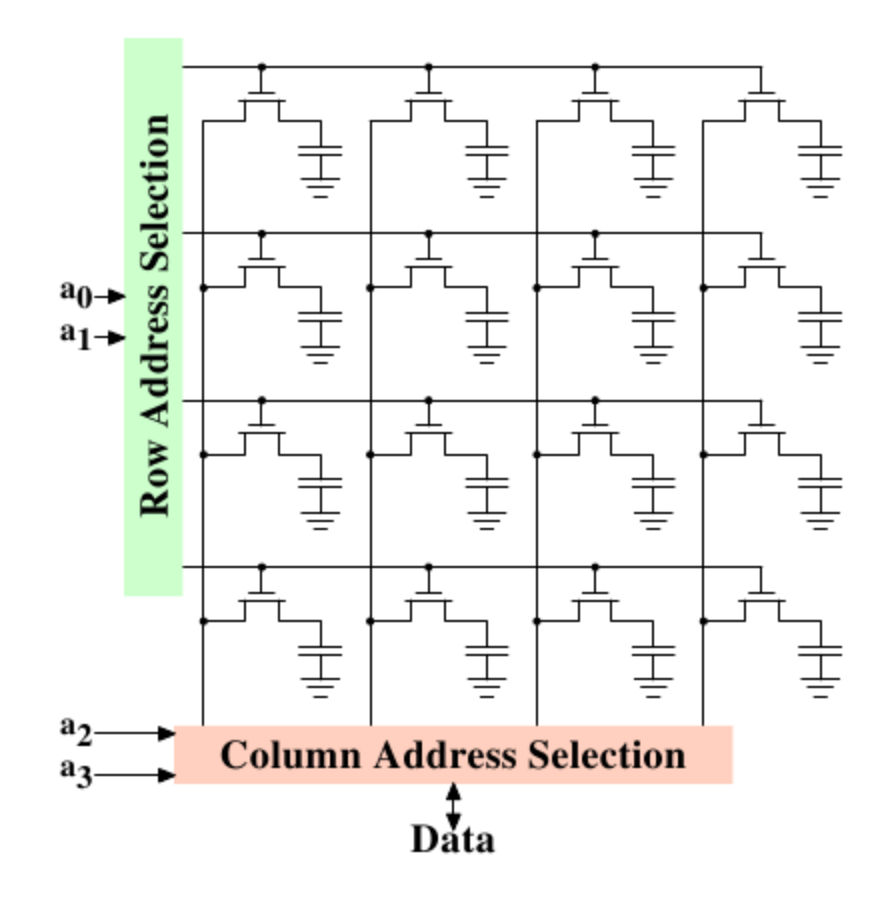

#### Kondensatorn byggs på djupet

Trench Capacitor (trench = dike)

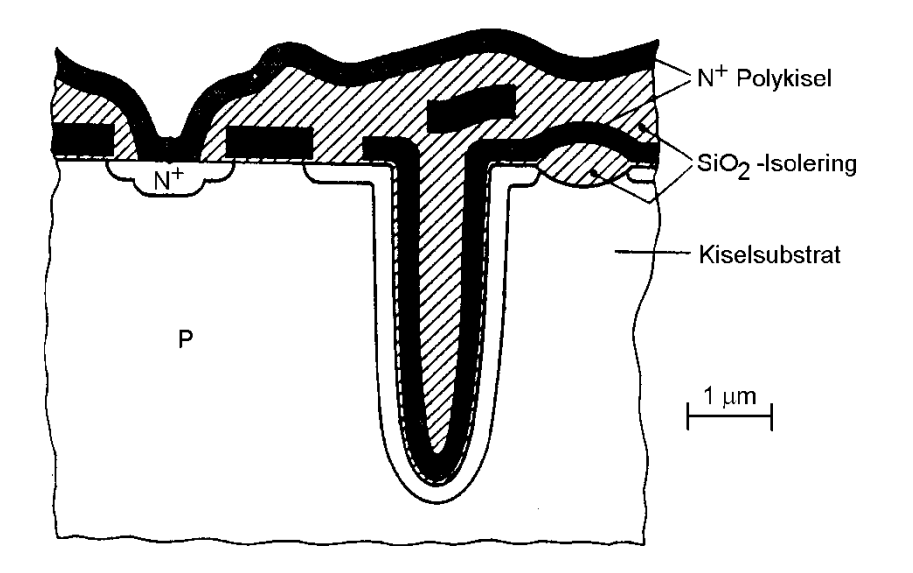

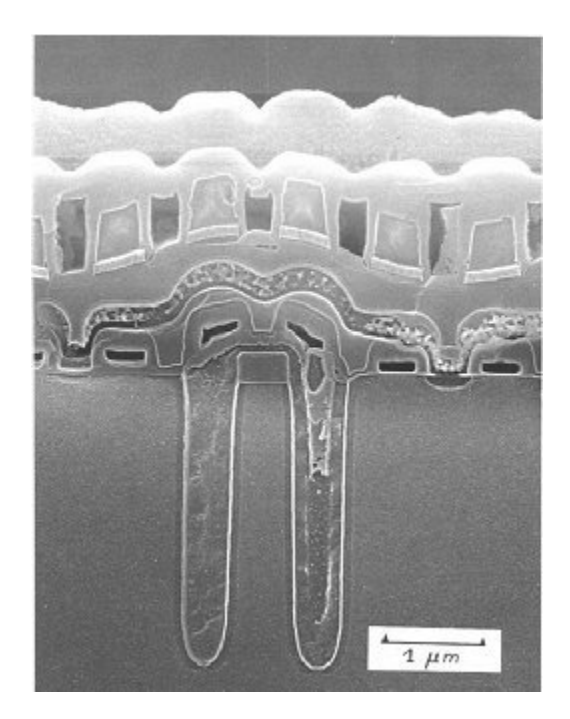

En bit i ett DRAM tar samma plats som *två* MOS-transistorer. En bit i SRAM som *sex* MOS-transistorer!

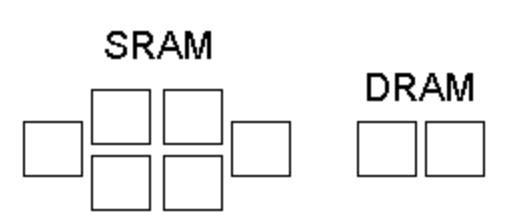

#### Infineon HYB25D25640 256 [Mbit SDR](http://www.google.se/imgres?imgurl=http://media.digikey.com/photos/Micron%2520Photos/mfg557-66-TSOP.jpg&imgrefurl=http://parts.digikey.com/1/parts-manfs-toc/indexb8.html&usg=__23IxZ163WPpxgvOBVdWUVzyBawE=&h=640&w=640&sz=281&hl=sv&start=6&zoom=1&itbs=1&tbnid=2JxOpZSCqNKraM:&tbnh=137&tbnw=137&prev=/images%3Fq%3DP-TSOPII-66%26hl%3Dsv%26sa%3DG%26gbv%3D2%26tbs%3Disch:1)AM

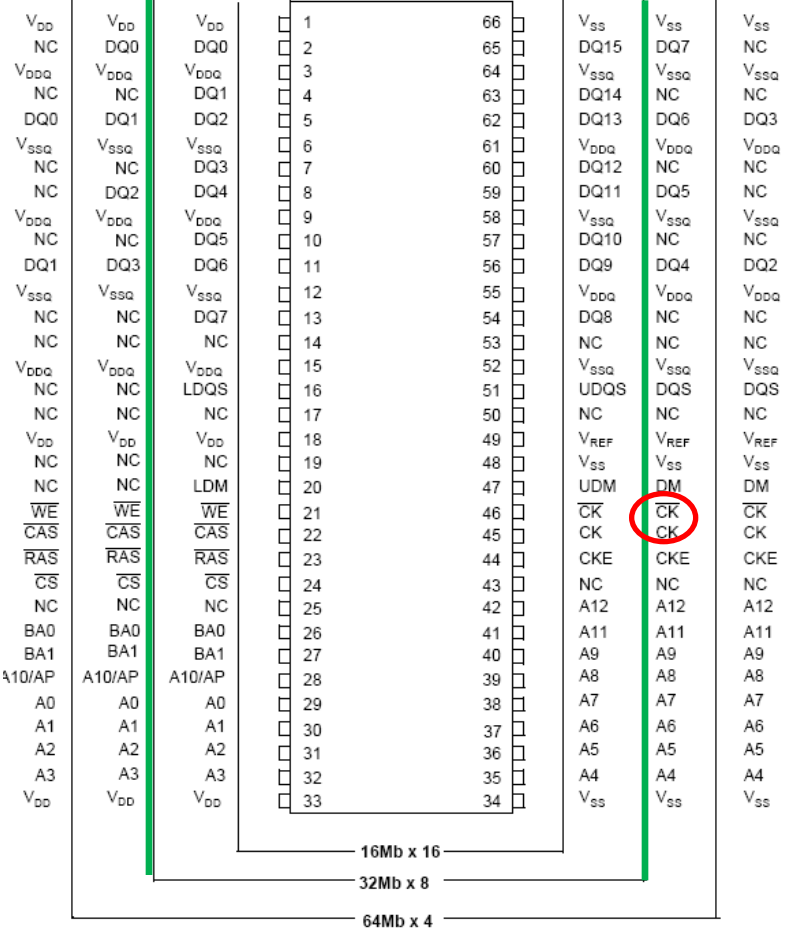

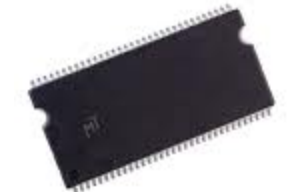

#### Kapsel 256Mbit (32M×8)

Synkront, använder bussklockan. Dubbel flanktriggat för dubbla datahastigheten ck+ck (även lägre effektförbrukning).

32M  $2^{5} \times 2^{20} = 2^{25}$ , 25 adressbitar används. Tidsmultiplexad adressering, 13 bitar RAS (rader), 10 bitar CAS (kolumner), två bankbitar BA0 och BA1.

Burst kan vara 2, 4, 8 Byte i följd.

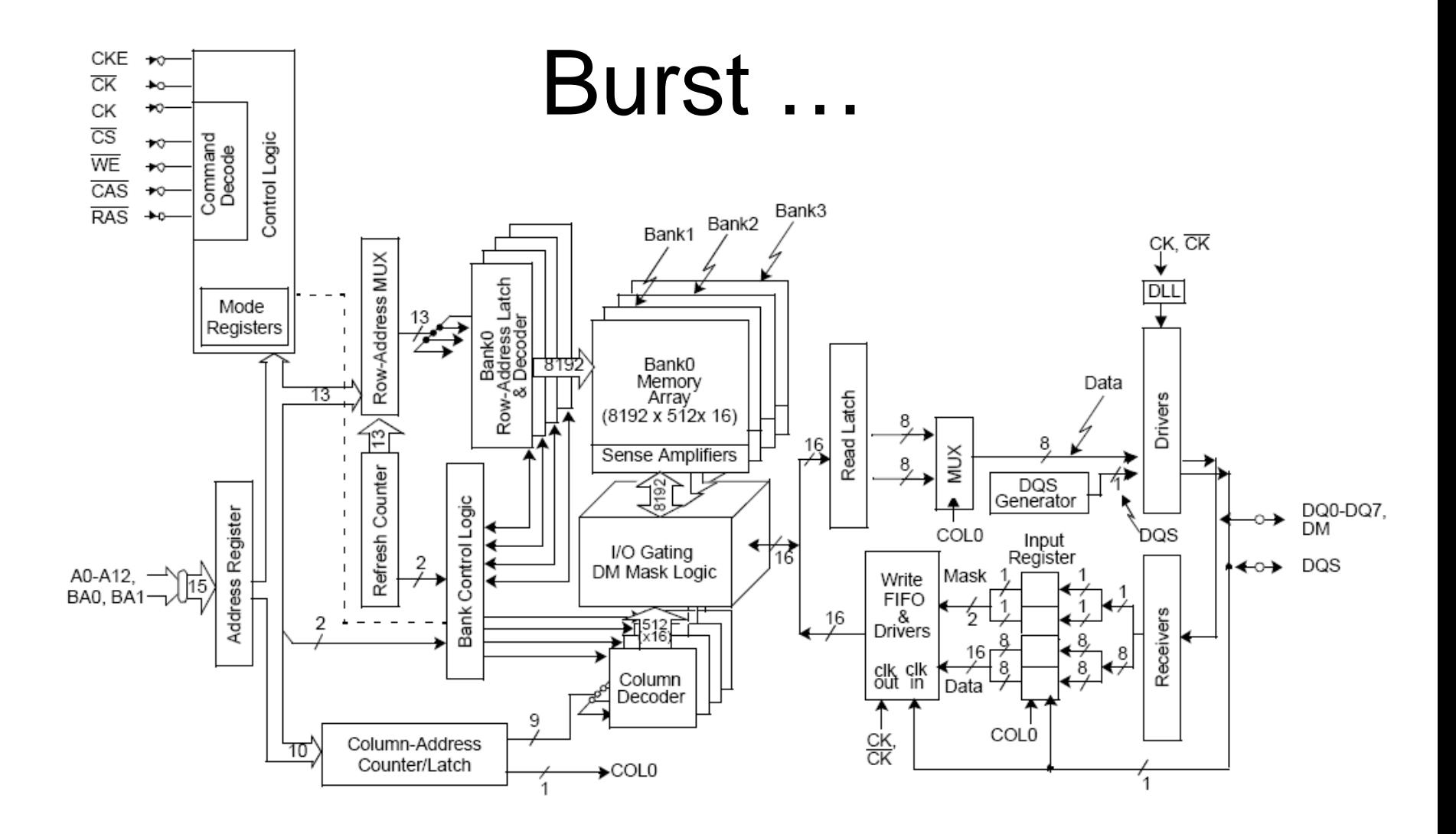

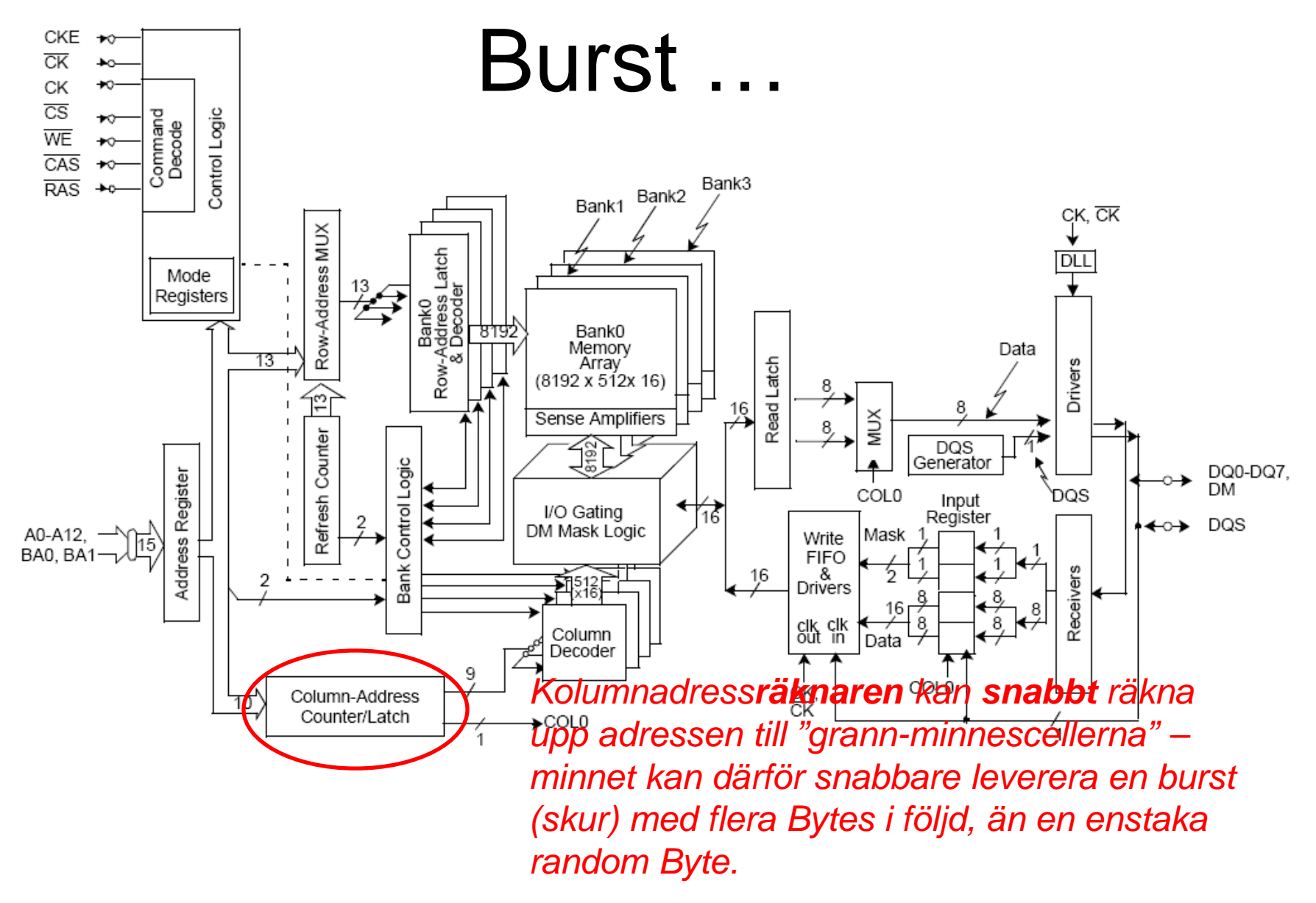

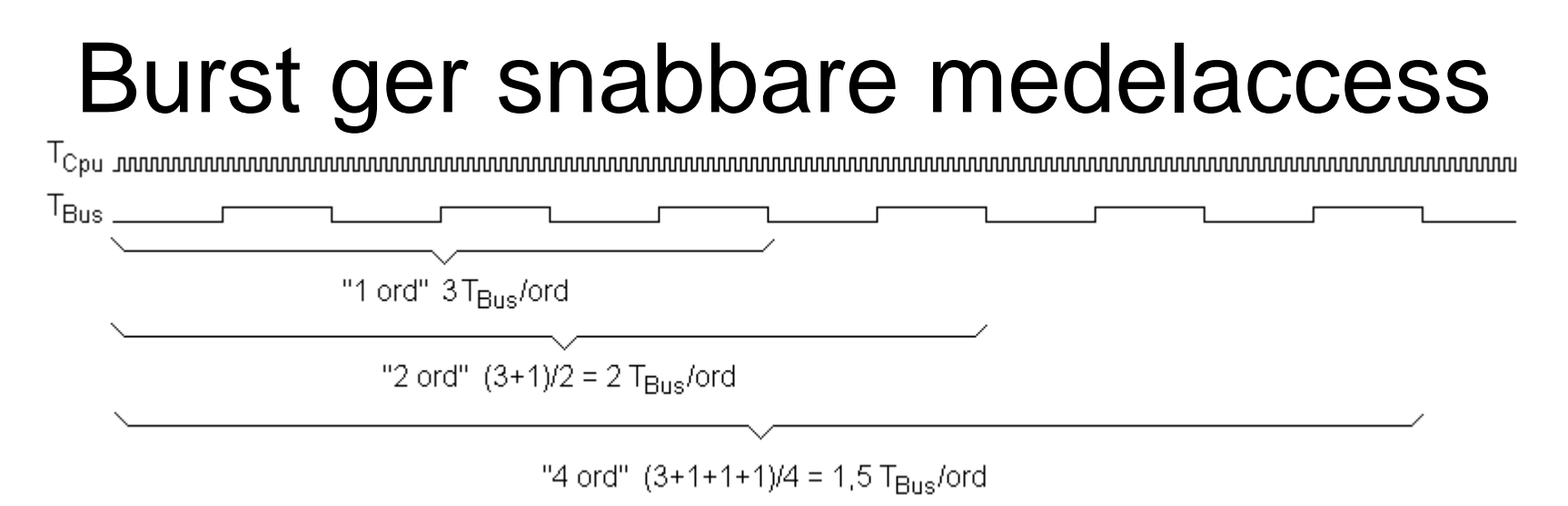

- Att hämta 1 "random" ord i minnet tar tre busscykler  $3T_{\text{Bus}}$ /ord (varav 2  $T_{BUS}$  är Waitstates)
- Att hämta en "Burst" med 2 ord tar 3+1 busscykler,  $4/2 = 2T_{\text{Bus}}$ ord
- Att hämta en "Burst" med 4 ord tar  $3+1+1+1$  busscykler,  $6/4 = 1.5T_{BUS}/ord$
- Att hämta en "Burst" med 8 ord tar  $3+1+1+1+1+1+1$  busscykler,  $10/8 = 1,25T<sub>BUS</sub>/ord$

*Det gäller dock att ha användning för alla hämtade ord – annars slösar man bussklockcykler med Burst-metoden!*

#### Mer om detta i **Datorteknikkursen** i samband med cacheminnen.

# ÖH **12.1** Dynamiskt minne

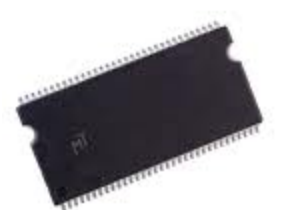

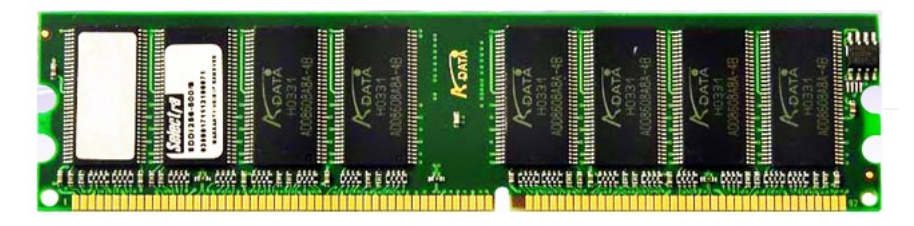

Kapsel 256Mbit (32M×8)

a) Hur många kapslar krävs för 256M×64?

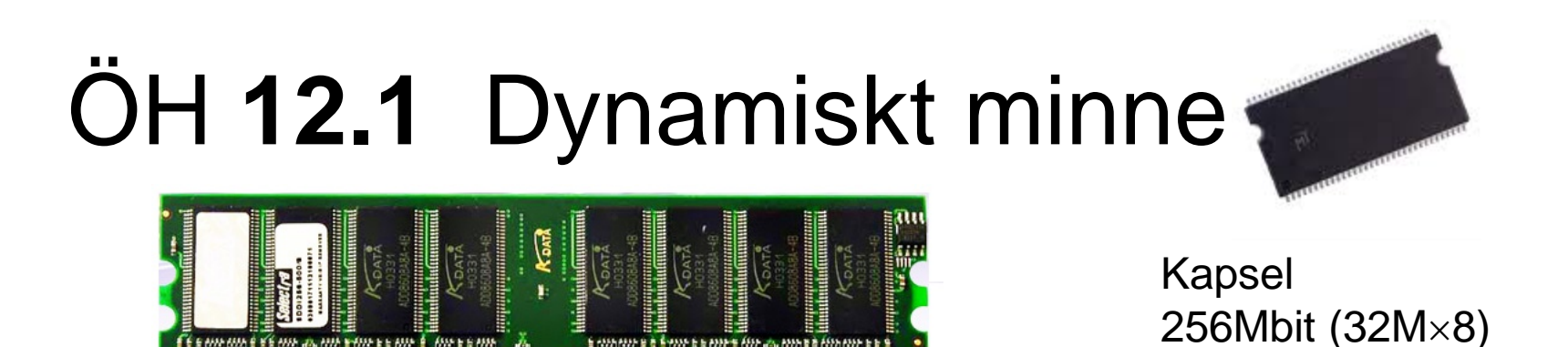

a) Hur många kapslar krävs för 256M×64?

**Minne** *N* = 256M *M* = 64 bitar. **Kapsel** *p* = 32M *q* = 8 bitar. Antal kolumner  $k = M/q = 64/8 = 8$ . Antalet rader  $r = N/p = 256M/32M = 8$ . Antal kapslar  $K = r \times k = 8 \times 8 = 64$ .

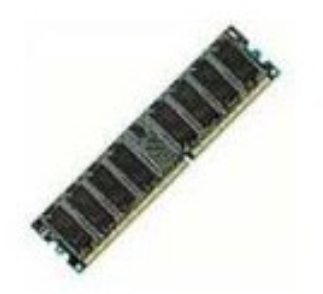

512M×72 ?

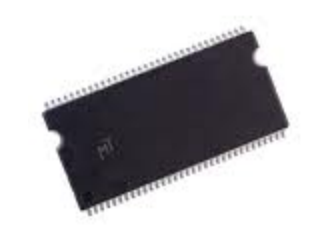

Kapsel 256Mbit (32M×8)

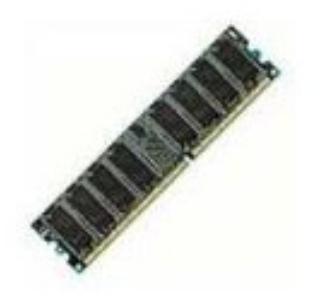

512M×72 ?

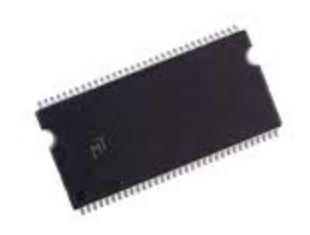

Kapsel 256Mbit (32M×8)

**Minne**  $N = 512M$   $M = 72$  bitar. **Kapsel**  $p = 32M$   $q = 8$  bitar. Antal kolumner  $k = M/q = 72/8 = 9$ . Antalet rader *r* = *N*/*p* = 512M/32M = 16. Antal kapslar  $K = r \times k = 9 \times 16 = 144$ .

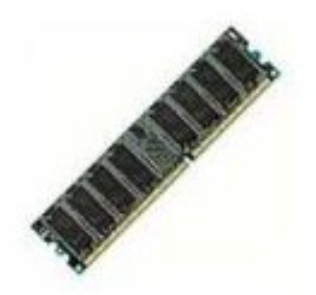

512M×72 ?

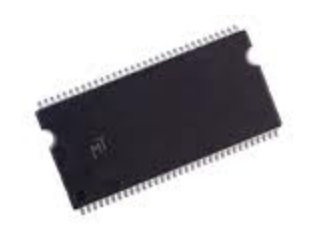

Kapsel 256Mbit (32M×8)

**Minne**  $N = 512M$   $M = 72$  bitar. **Kapsel**  $p = 32M$   $q = 8$  bitar.

Antal kolumner  $k = M/q = 72/8 = 9$ .

Antalet rader *r* = *N*/*p* = 512M/32M = 16.

Antal kapslar  $K = r \times k = 9 \times 16 = 144$ .

Den "ovanliga" bitbredden 72 (= 64 + 8). De 8 *extra* bitarna används för att korrigera enkelfel, och för att kunna upptäcka dubbelfel.

( På så sätt kan även kapslar med något litet fel användas eftersom felet kan korrigeras. De kapslarna skulle annars behöva kasseras ).

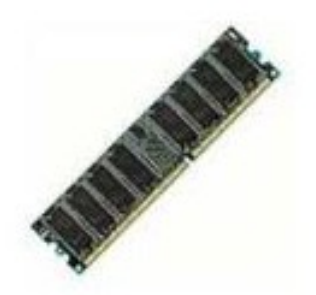

512M×72 ?

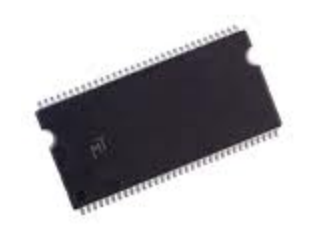

Kapsel 256Mbit (32M×8)

**Minne**  $N = 512M$   $M = 72$  bitar. **Kapsel**  $p = 32M$   $q = 8$  bitar.

Antal kolumner  $k = M/q = 72/8 = 9$ .

Antalet rader *r* = *N*/*p* = 512M/32M = 16.

Antal kapslar  $K = r \times k = 9 \times 16 = 144$ .

Den "ovanliga" bitbredden 72 (= 64 + 8). De 8 *extra* bitarna används för att korrigera enkelfel, och för att kunna upptäcka dubbelfel.

( På så sätt kan även kapslar med något litet fel användas eftersom felet kan korrigeras. De kapslarna skulle annars behöva kasseras ).

Eller så kommer ett bra minne att "tåla" att några av minnescellerna "slits ut" med tiden.

# ÖH **12.2** ROM och SRAM

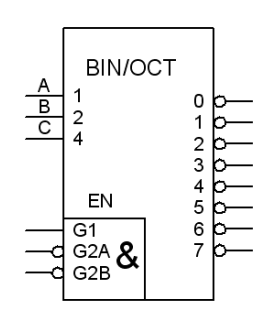

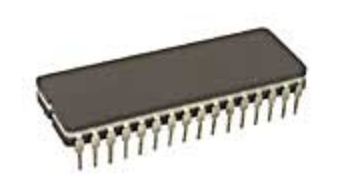

ROM 4M 512 $k \times 8$  bit

Läsminne: Läs/Skrivminne:

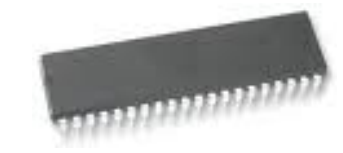

#### SRAM 4M 512 $k \times 8$  bit

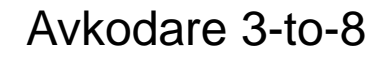

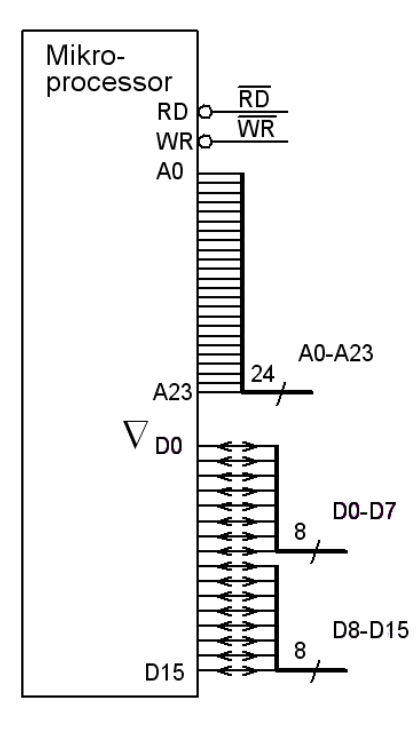

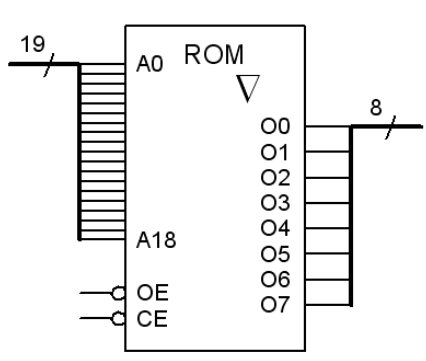

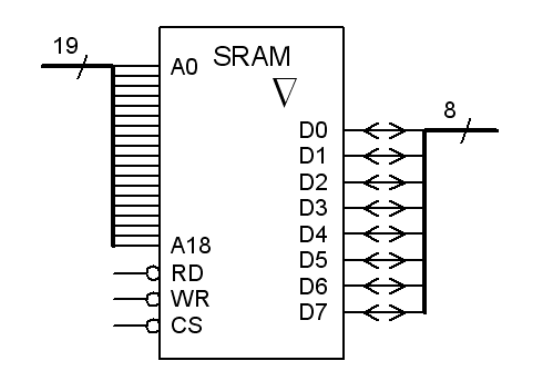

Antag att ROM och SRAM skall anslutas till en 16-bitars mikroprocessor som har 24 bitars adressering.

#### SRAM storlek?

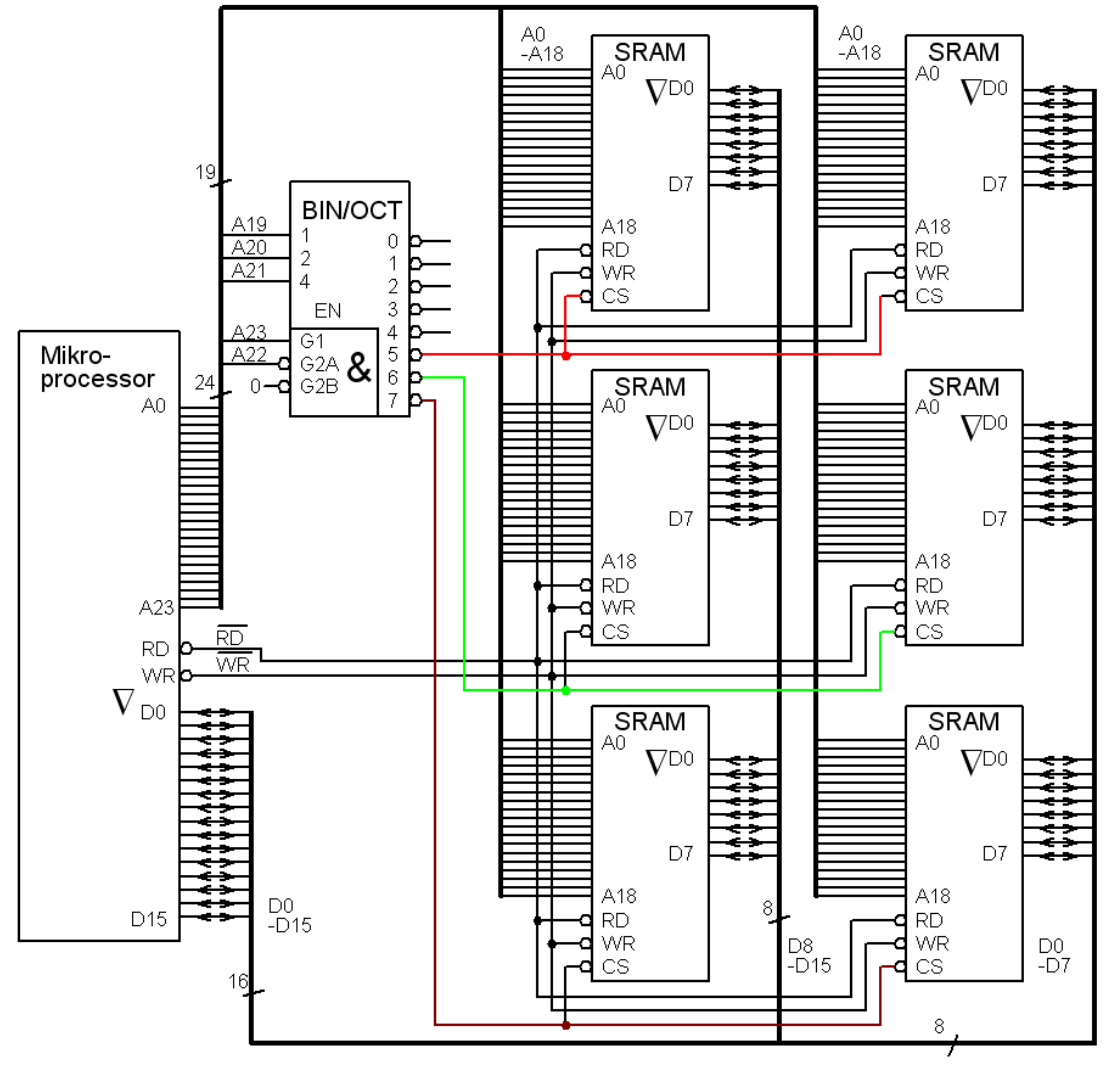

Hur stort är figurens SRAM, och vilket är adress-området uttryckt i hexadecimala siffror?

### SRAM storlek?

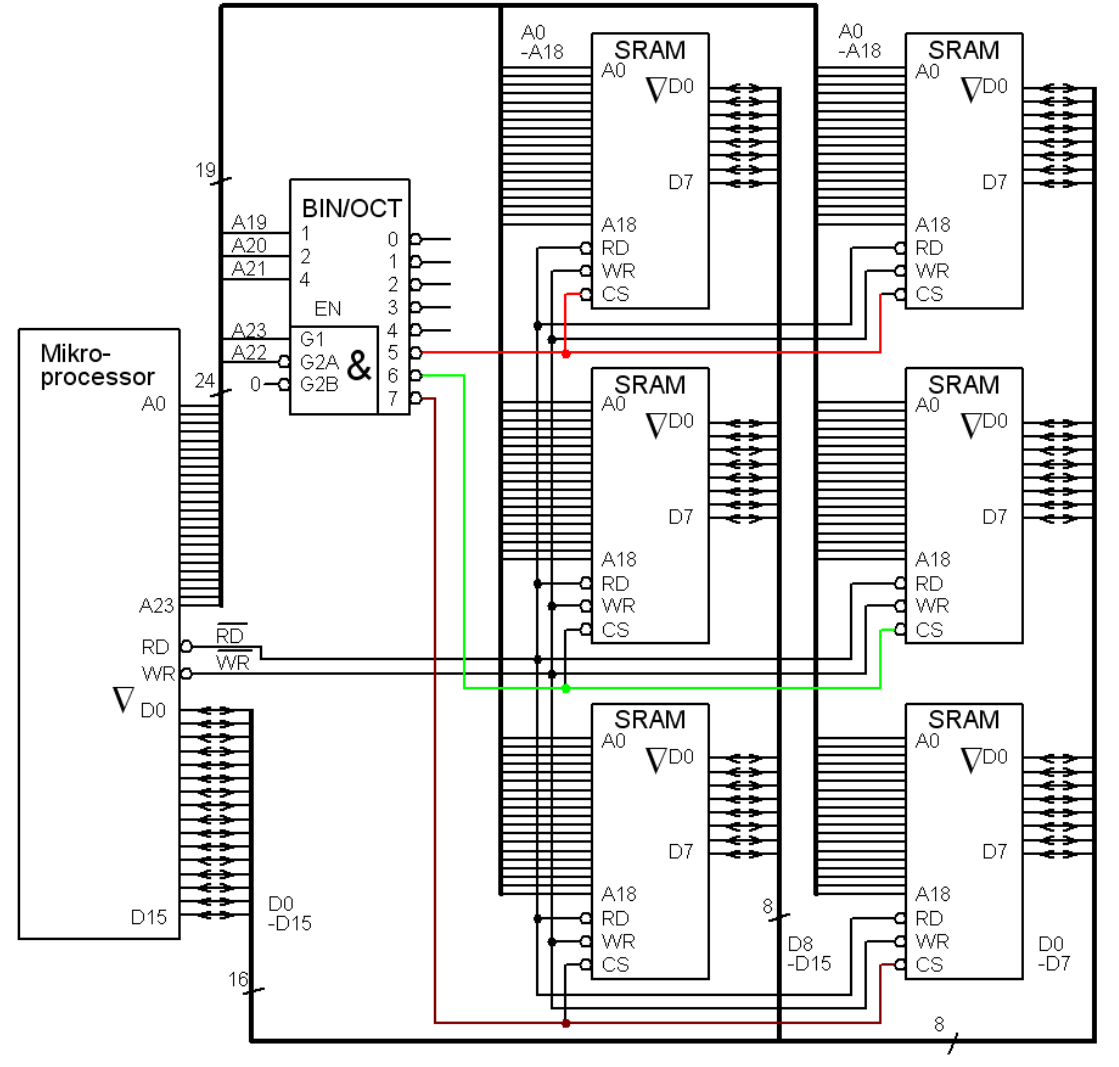

Hur stort är figurens SRAM, och vilket är adress-området uttryckt i hexadecimala siffror?

#### • **Minneskapsel**:

*p* = 512k *q* = 8 bitar

#### • **Minne**:  $r = 3$   $k = 2$   $K = 2 \times 3 = 6$

 $M = k \times q = 2 \times 8 = 16$  bitar  $N = p \times r = 512k \times 3 = 1,5M$ 

#### SRAM storlek?

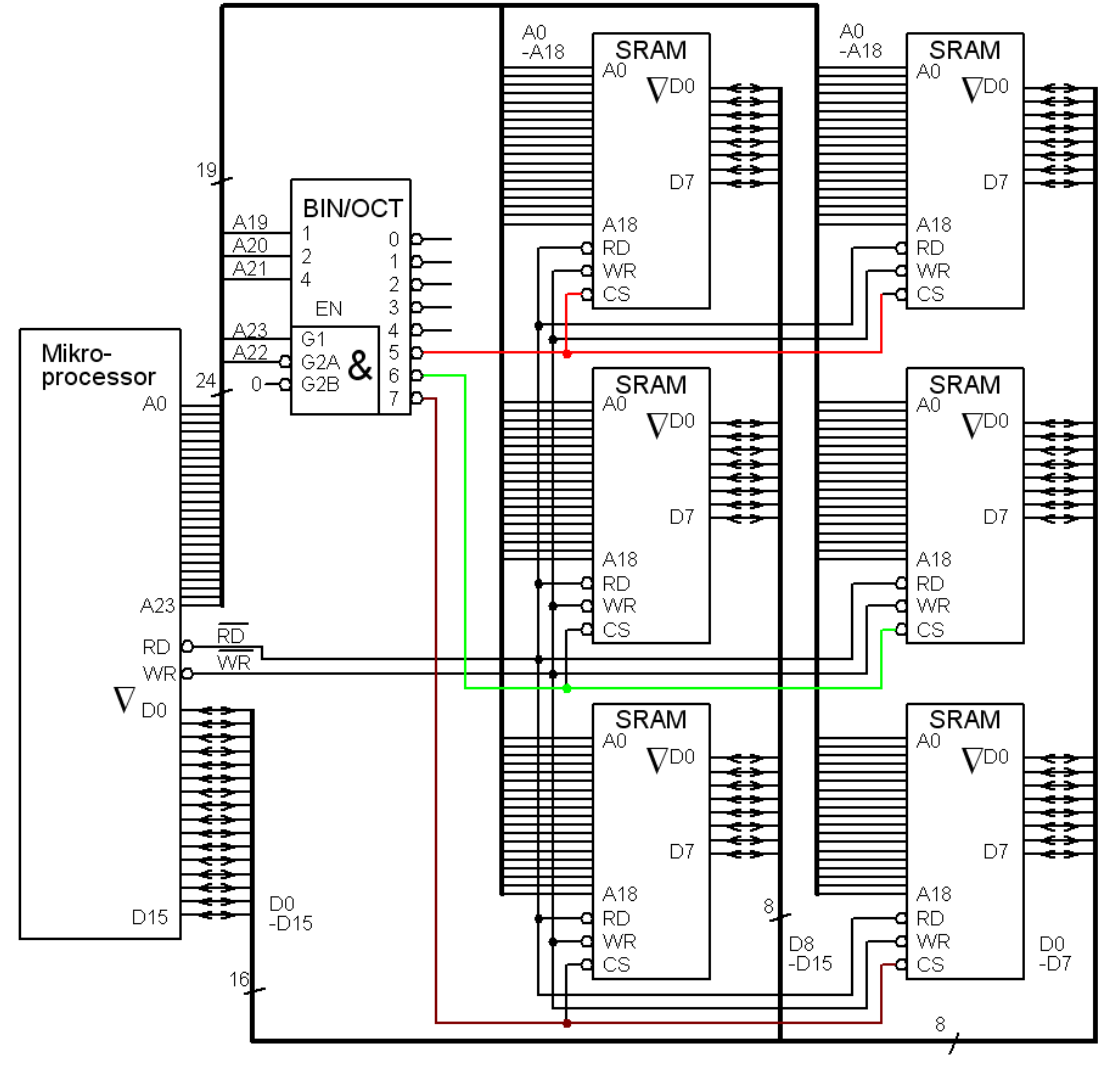

Hur stort är figurens SRAM, och vilket är adress-området uttryckt i hexadecimala siffror?

#### • **Minneskapsel**:

*p* = 512k *q* = 8 bitar

#### • **Minne**:  $r = 3$   $k = 2$   $K = 2 \times 3 = 6$

 $M = k \times q = 2 \times 8 = 16$  bitar  $N = p \times r = 512k \times 3 = 1,5M$ 

$$
\overline{RD} = \overline{RD}
$$

$$
\overline{WR} = \overline{WR}
$$

## SRAM adressområde?

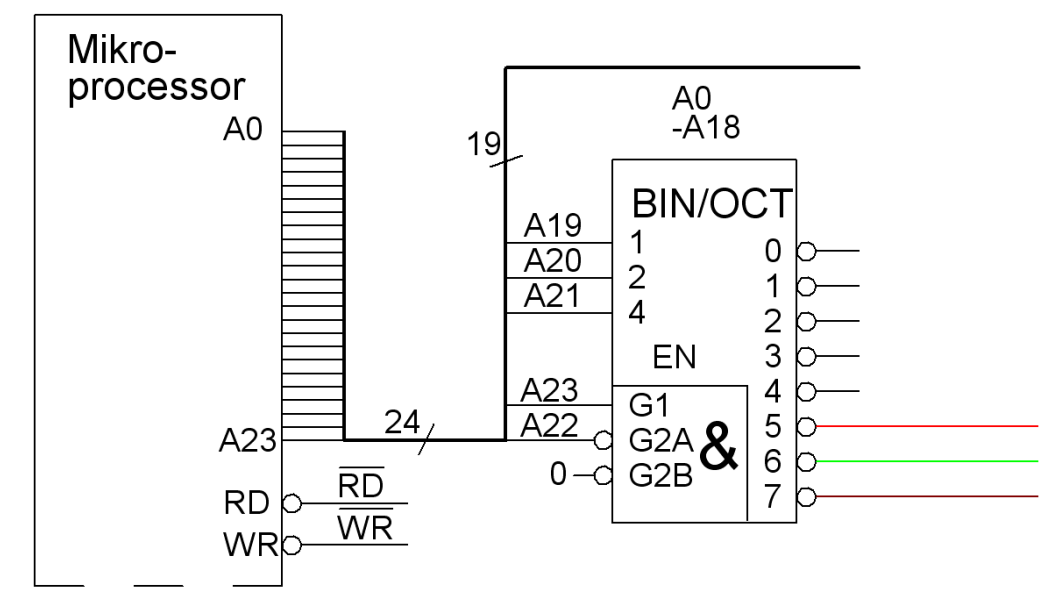

## SRAM adressområde?

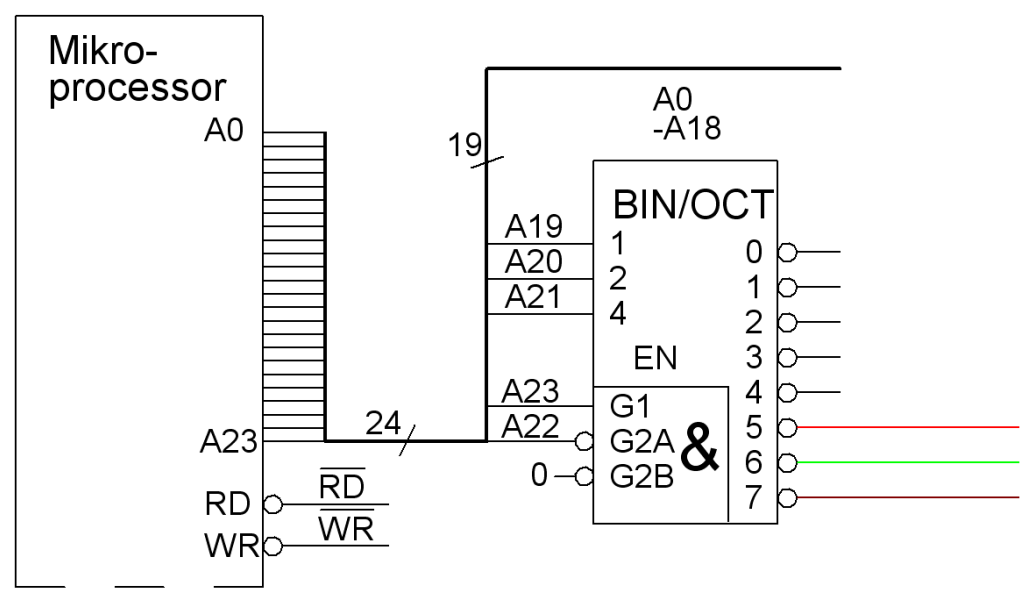

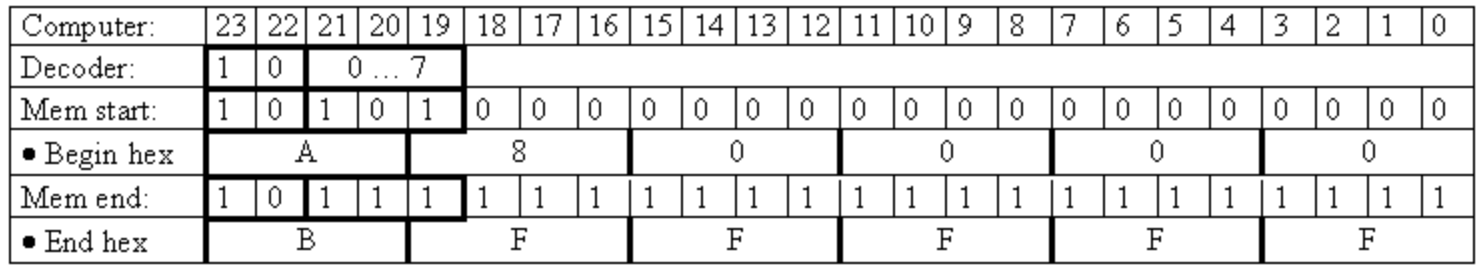

## SRAM adressområde?

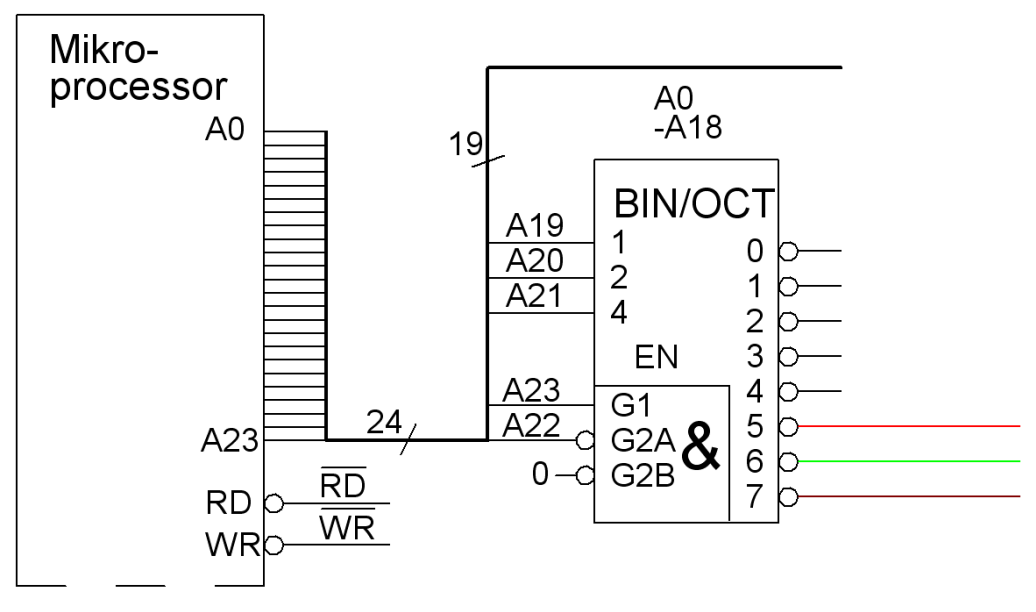

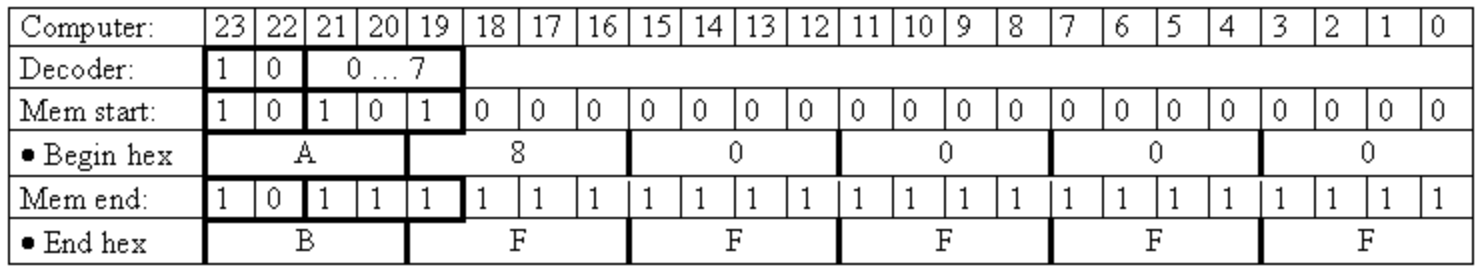

SRAM adressområde: A80000 - BFFFFF

Ändra till adressområde 980000 – AFFFFF ?

980000 1001|1000|0000|0000|0000|0000| AFFFFF 1010|1111|1111|1111|1111|1111|

Ändra till adressområde 980000 – AFFFFF ?

980000 1001|1000|0000|0000|0000|0000|

AFFFFF 1010|1111|1111|1111|1111|1111|

Ändra till adressområde 980000 – AFFFFF ?

980000 1001|1000|0000|0000|0000|0000| AFFFFF

1010|1111|1111|1111|1111|1111|

 $"10|011" \to "3"$  $"10|101" \to "5"$ 

Ändra till adressområde 980000 – AFFFFF ?

980000 1001|1000|0000|0000|0000|0000|

#### AFFFFF 1010|1111|1111|1111|1111|1111|

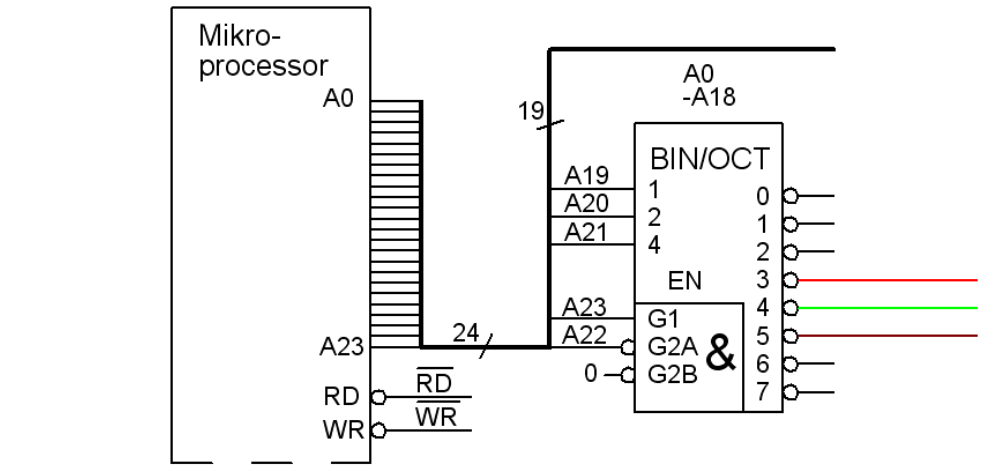

 $"10|011" \to "3"$  $"10|101" \to "5"$ 

Ändra till adressområde 480000 – 5FFFFF ?

Ändra till adressområde 480000 – 5FFFFF ?

480000 0100|1000|0000|0000|0000|0000| 5FFFFF 0101|1111|1111|1111|1111|1111|

Ändra till adressområde 480000 – 5FFFFF ?

480000 0100|1000|0000|0000|0000|0000| 5FFFFF 0101|1111|1111|1111|1111|1111|

 $"01|001" \to "1"$  $"01|011" \to "3"$ 

Ändra till adressområde 480000 – 5FFFFF ?

480000 0100|1000|0000|0000|0000|0000| 5FFFFF

#### 0101|1111|1111|1111|1111|1111|

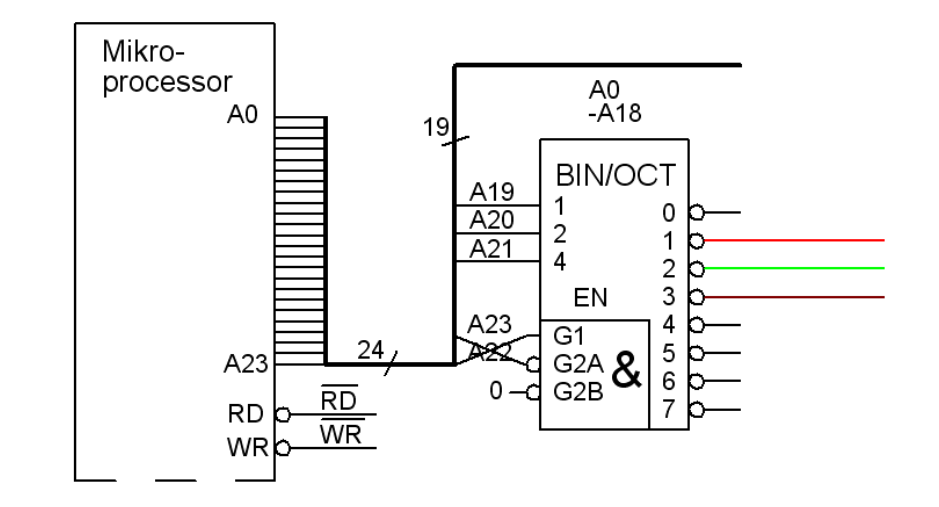

 $"01|001" \to "1"$  $"01|011" \to "3"$ 

Ändra till adressområde 480000 – 5FFFFF ?

480000 0100|1000|0000|0000|0000|0000| 5FFFFF

#### 0101|1111|1111|1111|1111|1111|

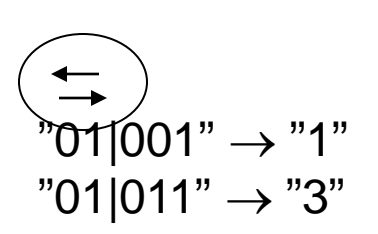

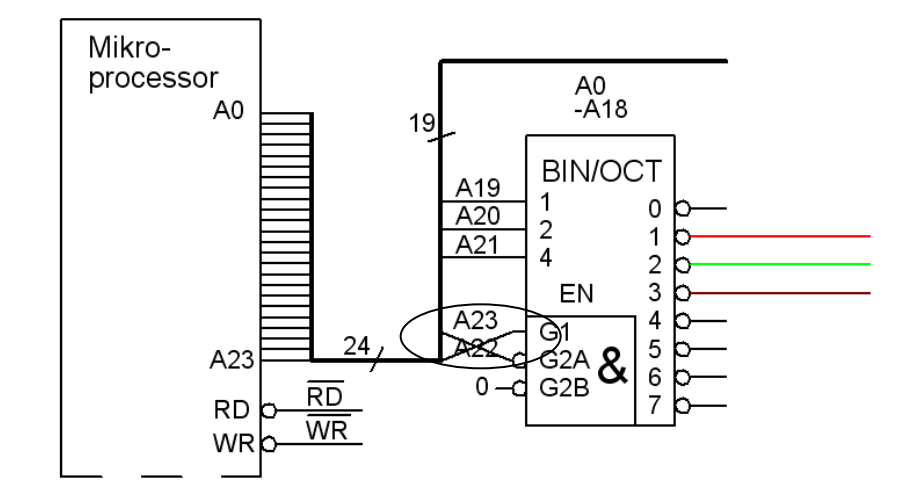

# ROM 00 00 00…?

Oftast läser en processor sin första instruktion från adress 0. Då måste det finnas ett läsminne på den adressen.

Antag ett ROM-minne 2M × 16 bitar adressområde 000000 … och framåt. ROM Chip 512k×8.

- Hur många kapslar behövs?
- Hur skall avkodaren anslutas?
- Hur skall minneskretsarna anslutas?
- Ange adessområdena för avkodarens utgångar med hexadecimala siffror.

# ROM 00 00 00…?

Oftast läser en processor sin första instruktion från adress 0. Då måste det finnas ett läsminne på den adressen.

Antag ett ROM-minne 2M × 16 bitar adressområde 000000 … och framåt. ROM Chip 512k×8.

- Hur många kapslar behövs?
- Hur skall avkodaren anslutas?
- Hur skall minneskretsarna anslutas?
- Ange adessområdena för avkodarens utgångar med hexadecimala siffror.

#### **Minne:**

*N* = 2 M (4⋅512k) ordlängden *M* = 16 bitar

#### **Minneskapsel:**

*p* = 512 k ordlängden *q* = 8 bitar

- Antalet kapselrader *r* ≤ *N*/*p =* 4⋅512k/512k = 4
- Antalet kapselkolumner *k* ≥ *M*/*q* = 16/8 = 2
- Antalet kapslar  $K = r \times k = 4 \times 2 = 8$
# ROM anslutning?

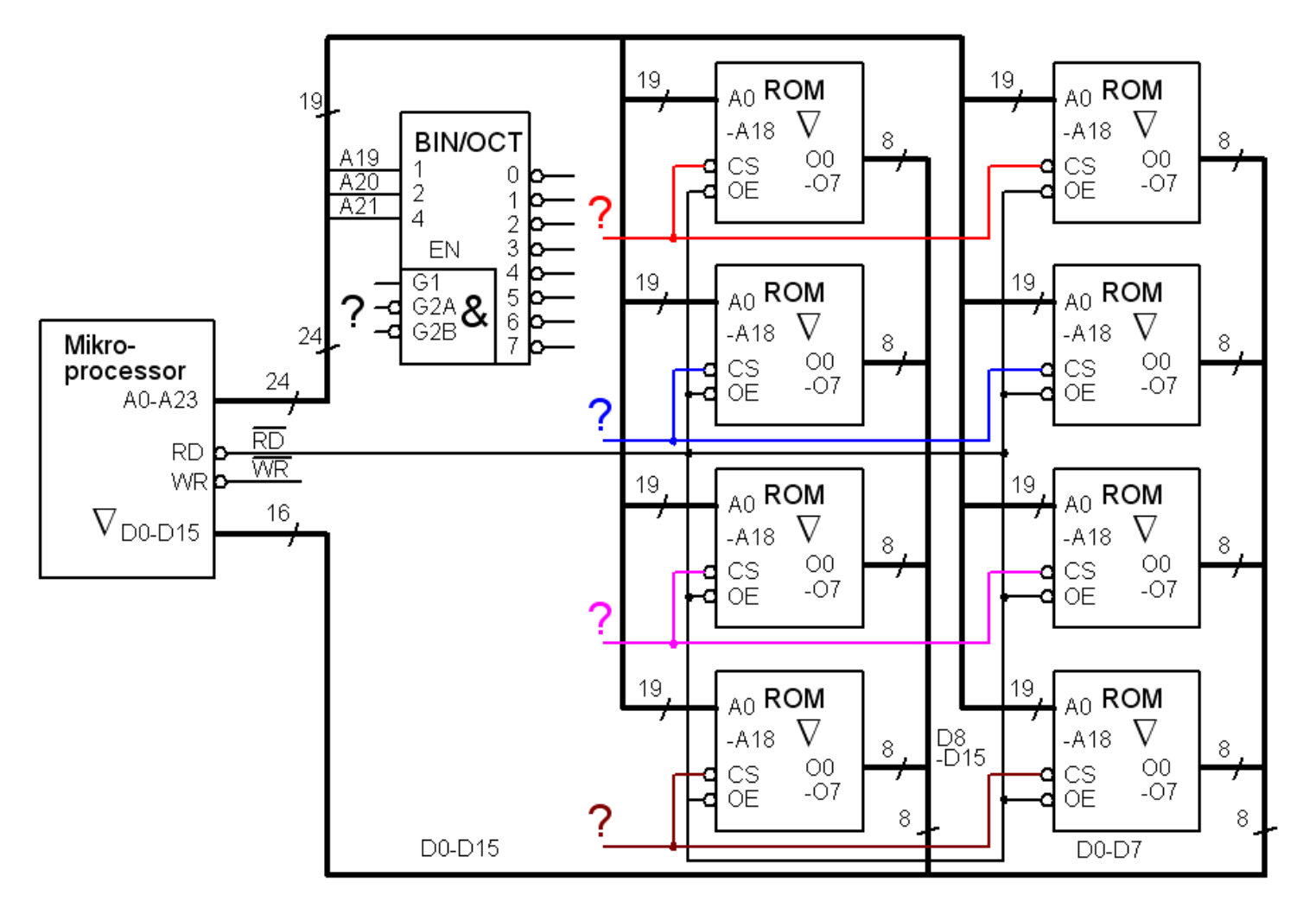

# ROM anslutning?

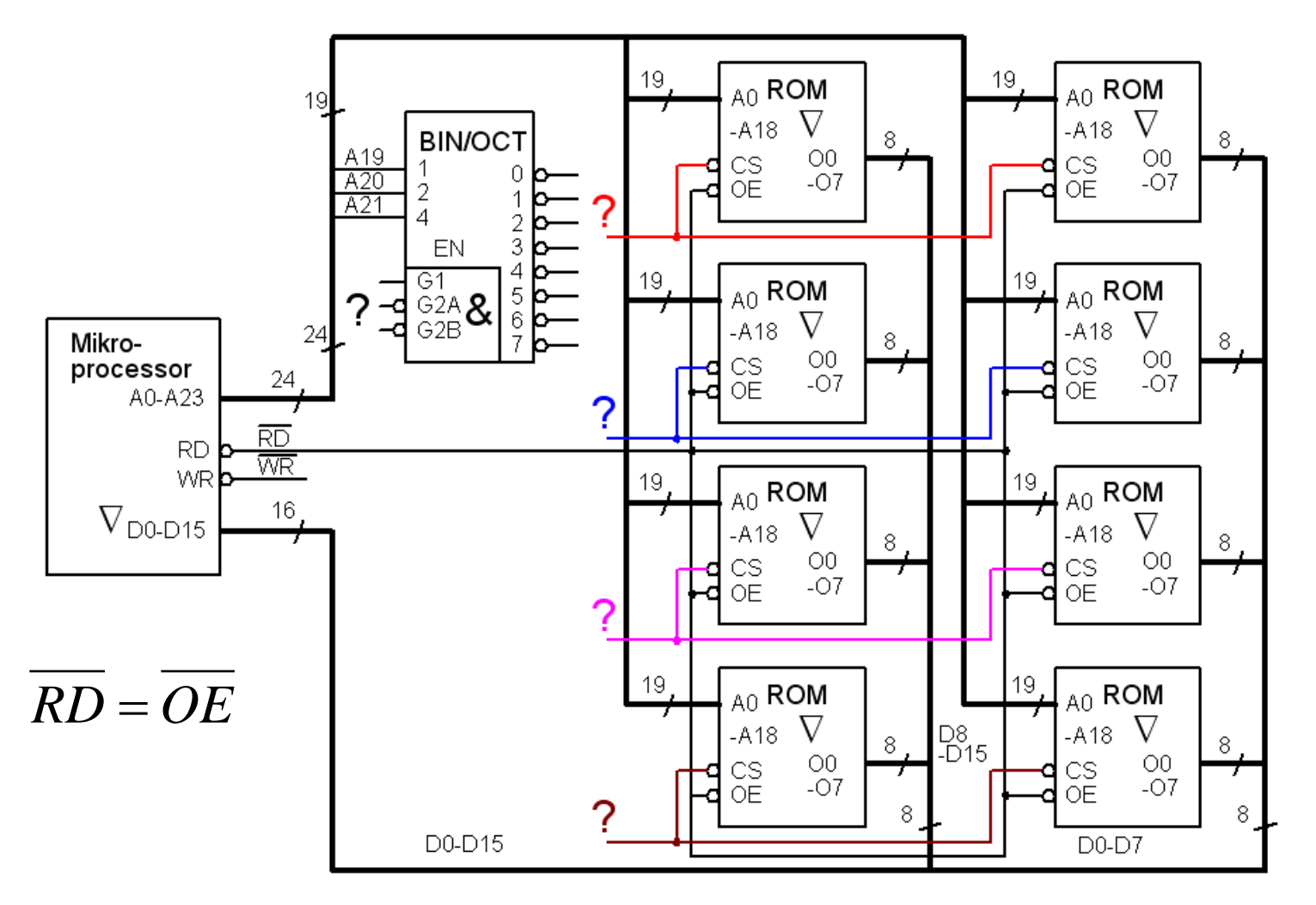

# Decoder anslutning?

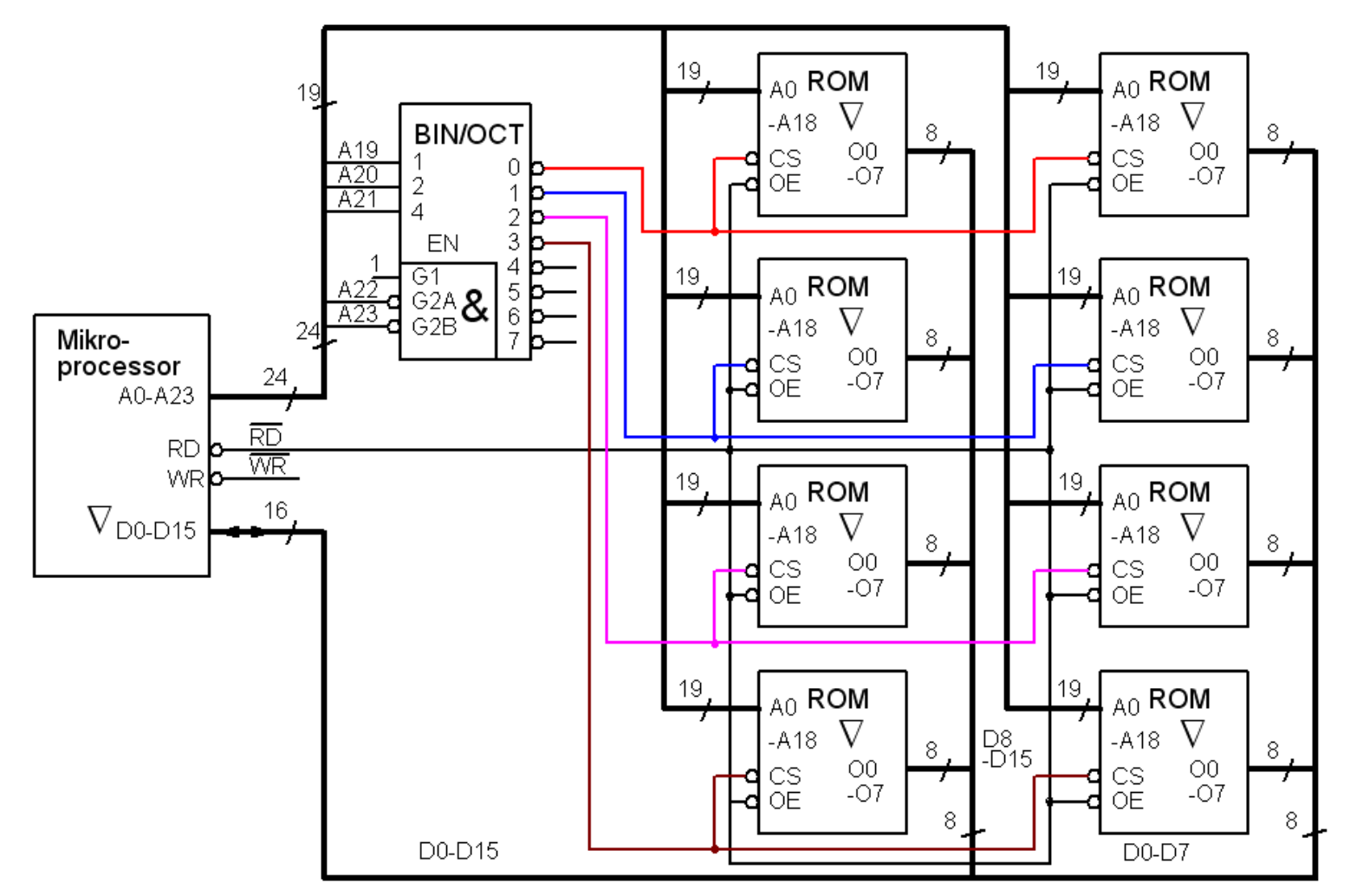

# Decoder anslutning?

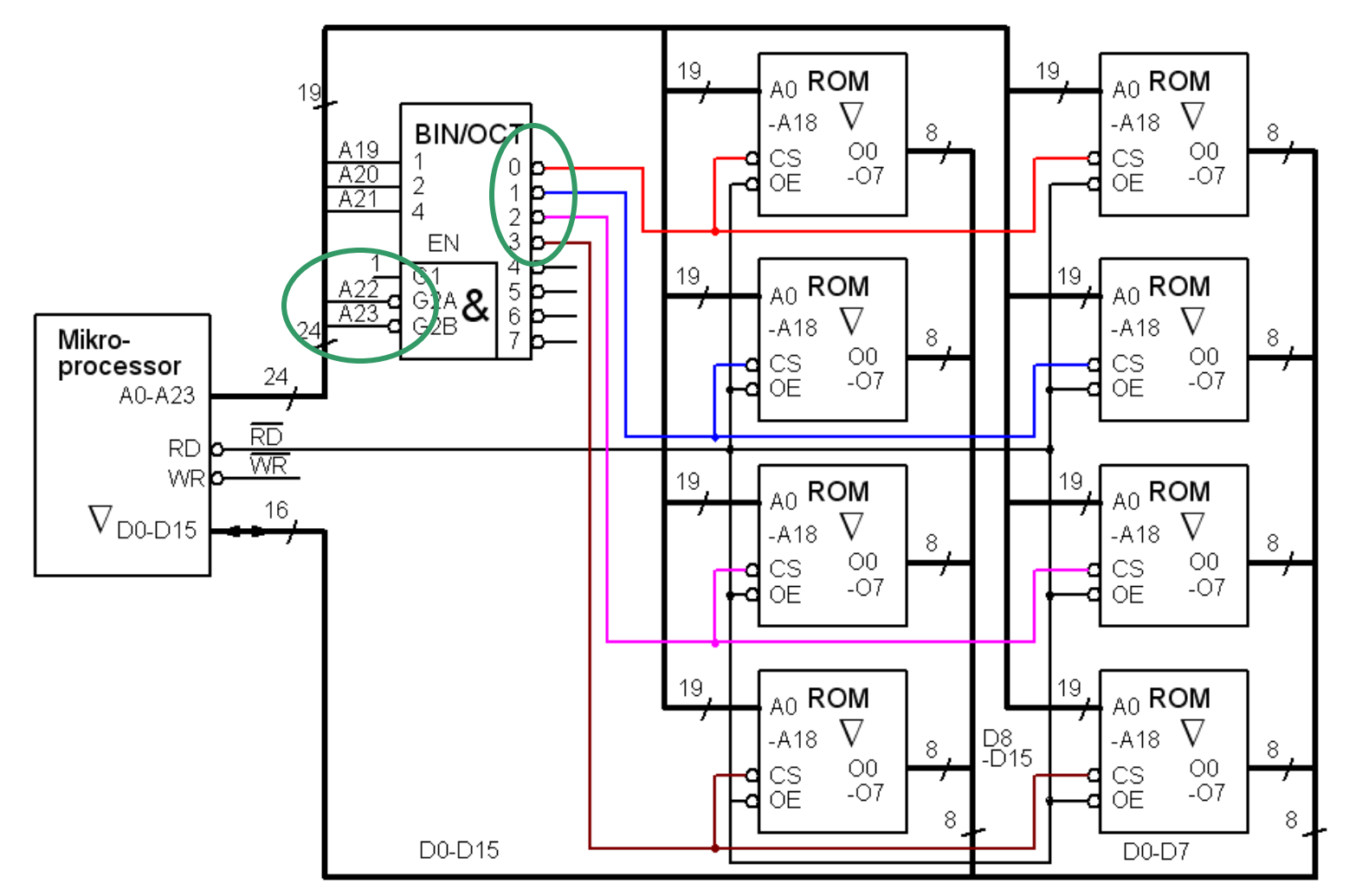

# Decoder ROM adresser?

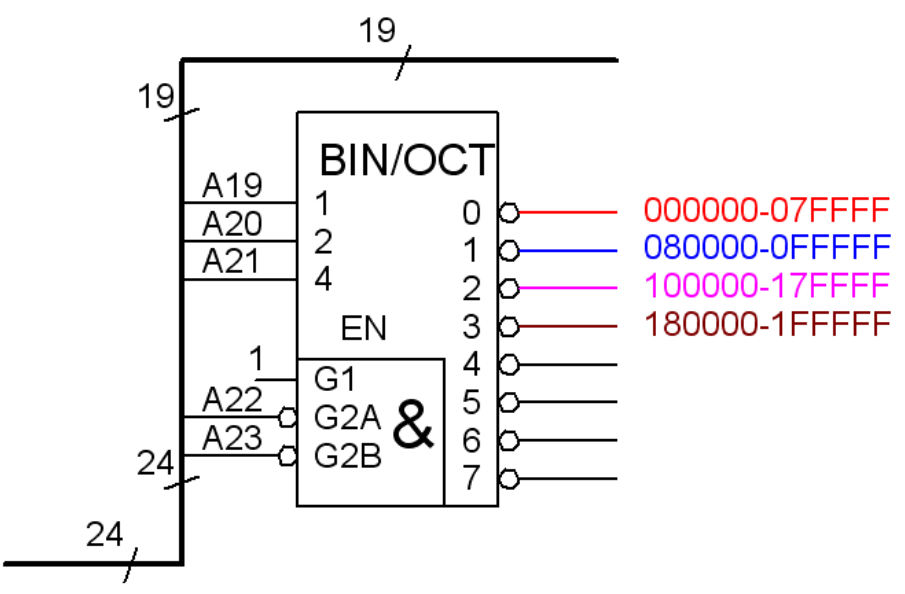

# Decoder ROM adresser?

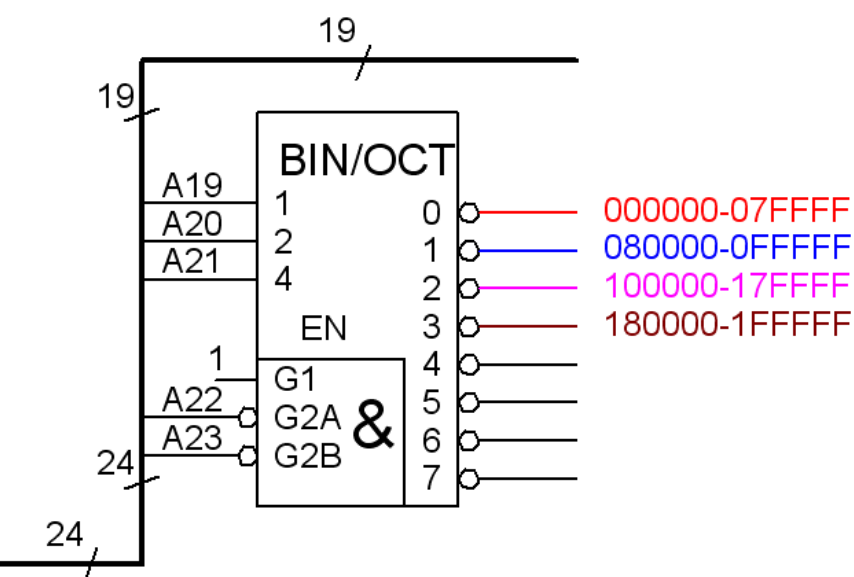

00ab|cmmm|mmmm|mmmm|mmmm|mmmm **00**|**0**000|0|0|0|0 - 00**00**|**0**111|F|F|F|F 000000-07FFFF **00**|**1**000|0|0|0|0 - 00**00**|**1**111|F|F|F|F 080000-0FFFFF **01**|**0**000|0|0|0|0 - 00**01**|**0**111|F|F|F|F 100000-17FFFF **01**|**1**000|0|0|0|0 - 00**01**|**1**111|F|F|F|F 180000-1FFFFF

## Decoder ROM adresser?

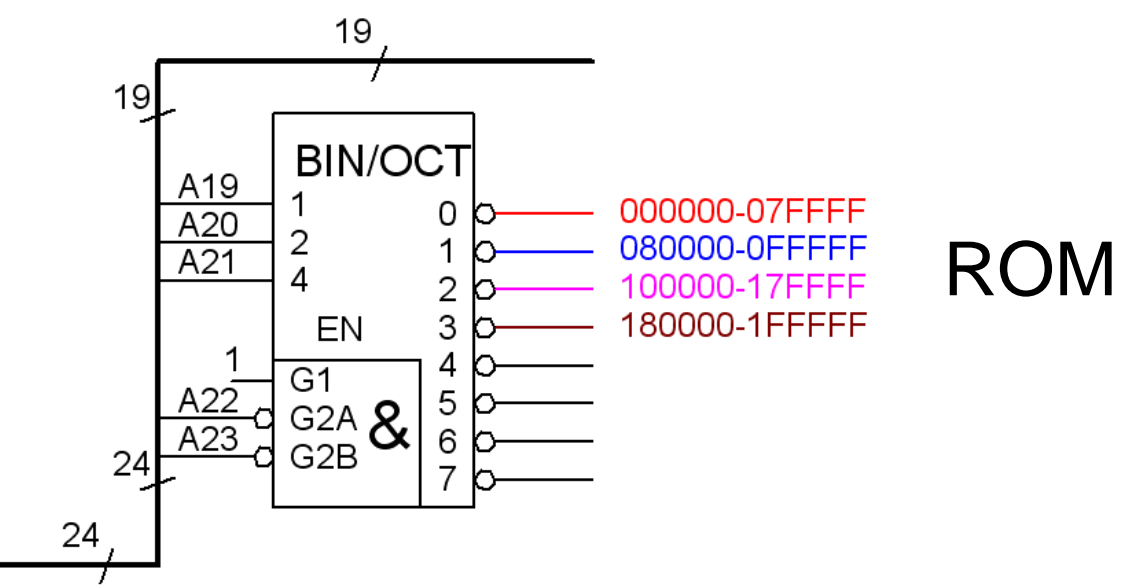

00ab|cmmm|mmmm|mmmm|mmmm|mmmm **00**|**0**000|0|0|0|0 - 00**00**|**0**111|F|F|F|F 000000-07FFFF **00**|**1**000|0|0|0|0 - 00**00**|**1**111|F|F|F|F 080000-0FFFFF **01**|**0**000|0|0|0|0 - 00**01**|**0**111|F|F|F|F 100000-17FFFF **01**|**1**000|0|0|0|0 - 00**01**|**1**111|F|F|F|F 180000-1FFFFF

Totalt ROM 000000 – 1FFFFF

00ab|cmmm|mmmm|mmmm|mmmm|mmmm **10**|**0**000|0|0|0|0 - 00**10**|**0**111|F|F|F|F 200000-27FFFF **10**|**1**000|0|0|0|0 - 00**10**|**1**111|F|F|F|F 280000-2FFFFF **11**|**0**000|0|0|0|0 - 00**11**|**0**111|F|F|F|F 300000-37FFFF **11**|**1**000|0|0|0|0 - 00**11**|**1**111|F|F|F|F 380000-3FFFFF

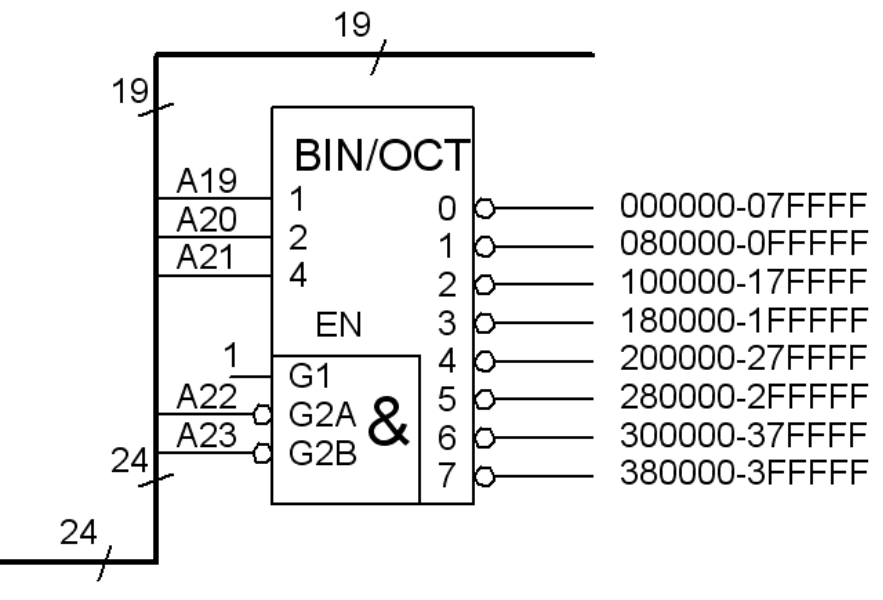

# Decoder SRAM+I/O adresser?

00ab|cmmm|mmmm|mmmm|mmmm|mmmm **10**|**0**000|0|0|0|0 - 00**10**|**0**111|F|F|F|F 200000-27FFFF **10**|**1**000|0|0|0|0 - 00**10**|**1**111|F|F|F|F 280000-2FFFFF **11**|**0**000|0|0|0|0 - 00**11**|**0**111|F|F|F|F 300000-37FFFF **11**|**1**000|0|0|0|0 - 00**11**|**1**111|F|F|F|F 380000-3FFFFF

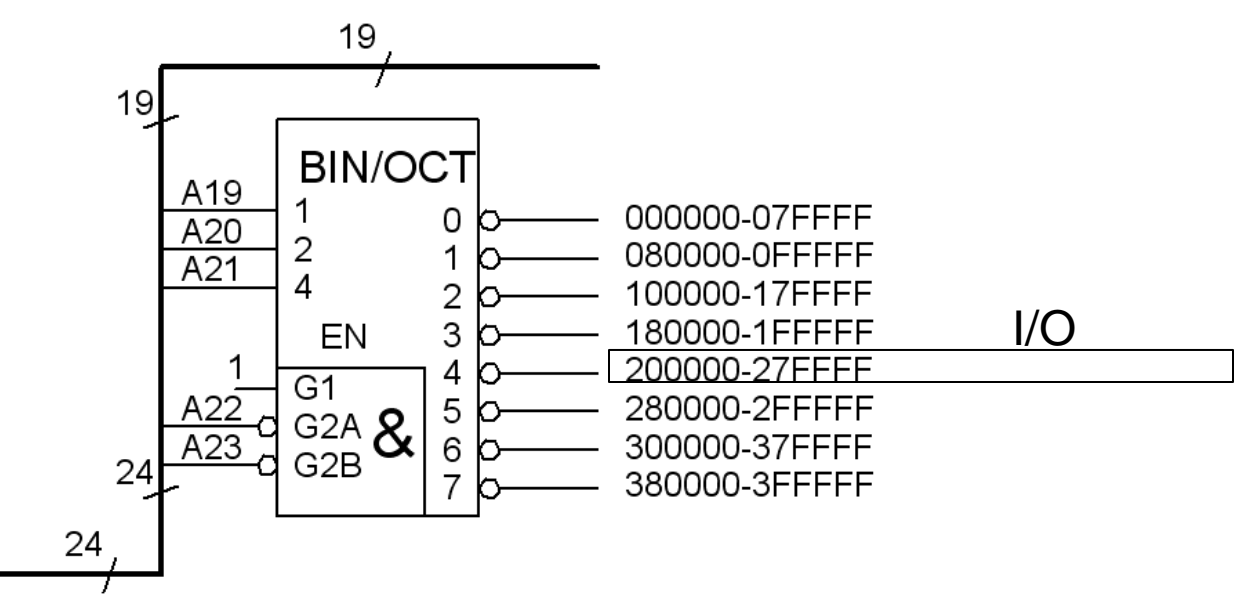

# Decoder SRAM+I/O adresser?

00ab|cmmm|mmmm|mmmm|mmmm|mmmm **10**|**0**000|0|0|0|0 - 00**10**|**0**111|F|F|F|F 200000-27FFFF **10**|**1**000|0|0|0|0 - 00**10**|**1**111|F|F|F|F 280000-2FFFFF **11**|**0**000|0|0|0|0 - 00**11**|**0**111|F|F|F|F 300000-37FFFF **11**|**1**000|0|0|0|0 - 00**11**|**1**111|F|F|F|F 380000-3FFFFF

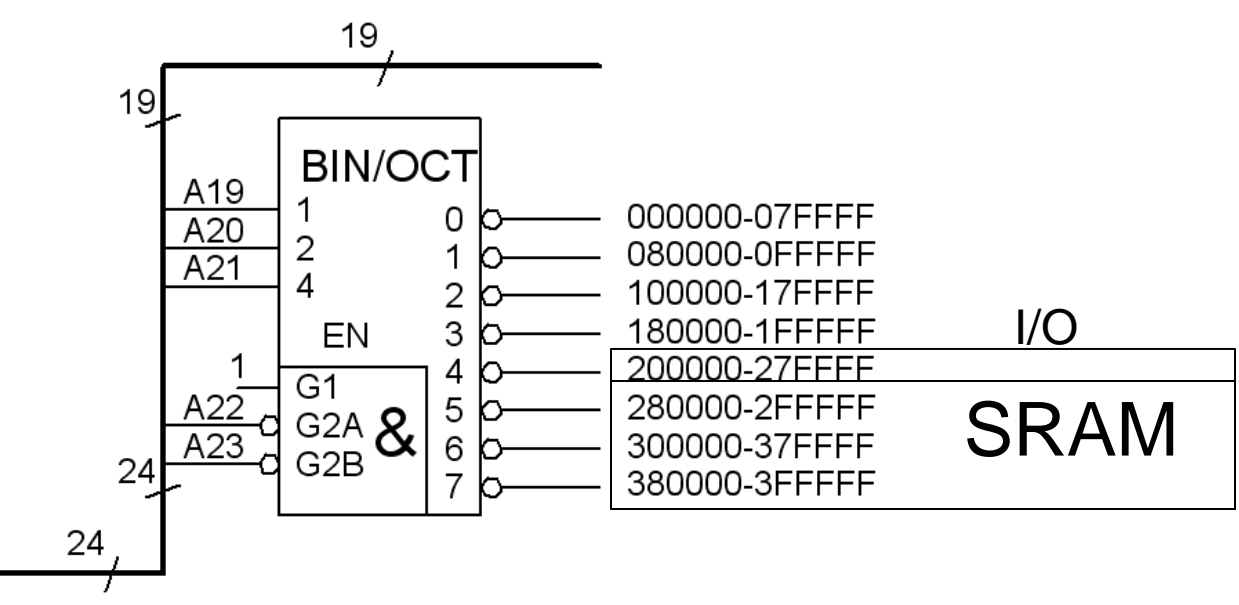

# Decoder SRAM+I/O adresser?

## Decoder SRAM+I/O adresser?

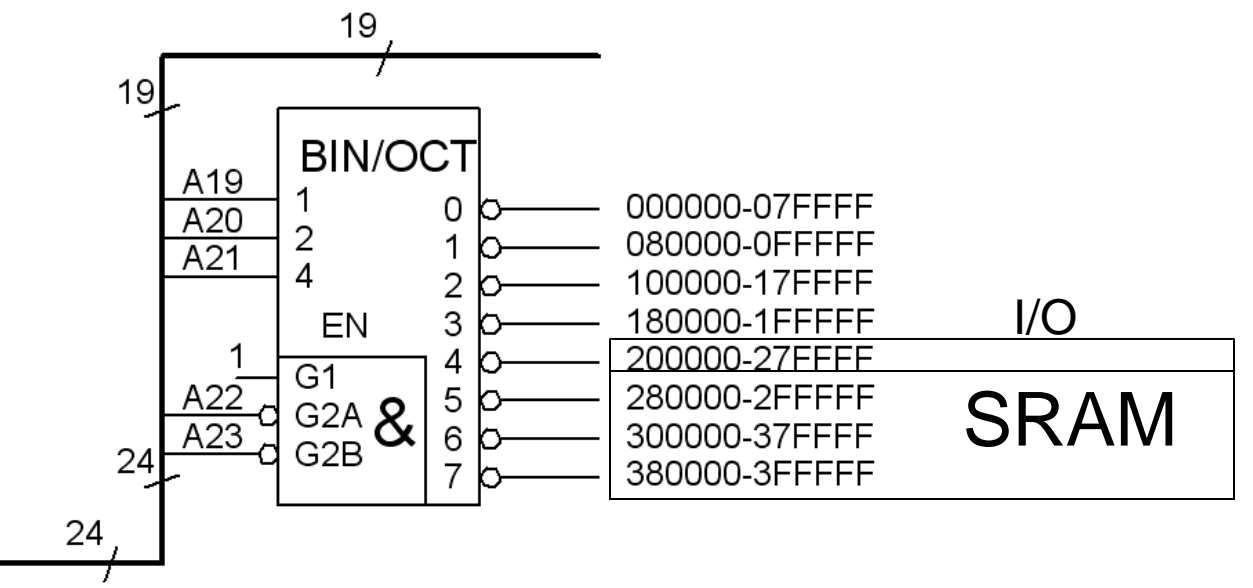

00ab|cmmm|mmmm|mmmm|mmmm|mmmm **10**|**0**000|0|0|0|0 - 00**10**|**0**111|F|F|F|F 200000-27FFFF **10**|**1**000|0|0|0|0 - 00**10**|**1**111|F|F|F|F 280000-2FFFFF **11**|**0**000|0|0|0|0 - 00**11**|**0**111|F|F|F|F 300000-37FFFF **11**|**1**000|0|0|0|0 - 00**11**|**1**111|F|F|F|F 380000-3FFFFF

Möjliga SRAM+I/O adresser 200000 – 3FFFFF

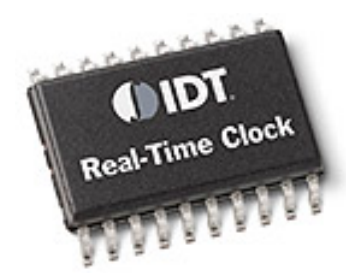

# ÖH **12.3** Input/Output

Periferienheter, I/O, ansluts ofta till en CPU som om dom vore minneskretsar (fast med bara ett fåtal "minnesceller"). Ex. en realtidsklock-krets – håller reda på tid och datum. Den styrs/avläses från 8 inbyggda register.

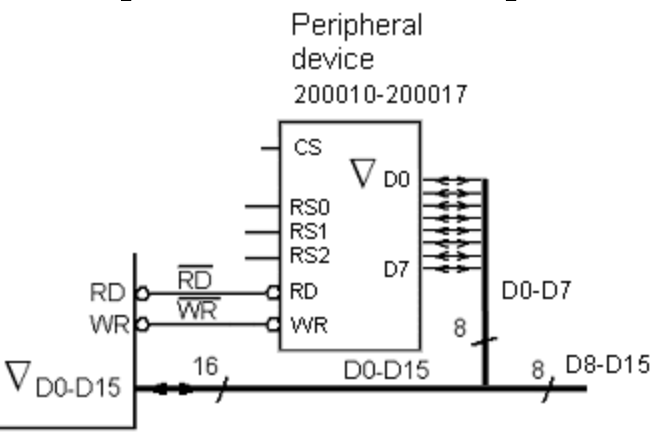

*Periferikretsen kopplas in som ett litet RAM-minne. Bara de 8 minst signifikanta databitarna används.* CS *Chip Select enablar chippet*.

Anslut en 8 registers minnesmappad periferienhet (I/O) till en CPU. CPU:n har 16 bitars databuss (använd bara 8), och en 24 bitars adressbuss. Använd en 3:8-avkodare och vid behov grindar. Periferienheten skall kopplas in så att den får registeradresserna 0x200010 … 0x200017.

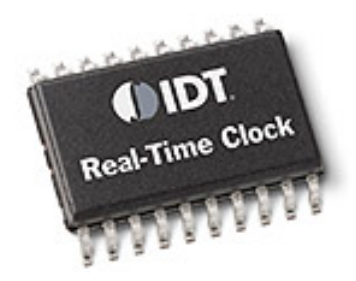

# ÖH **12.3** Input/Output

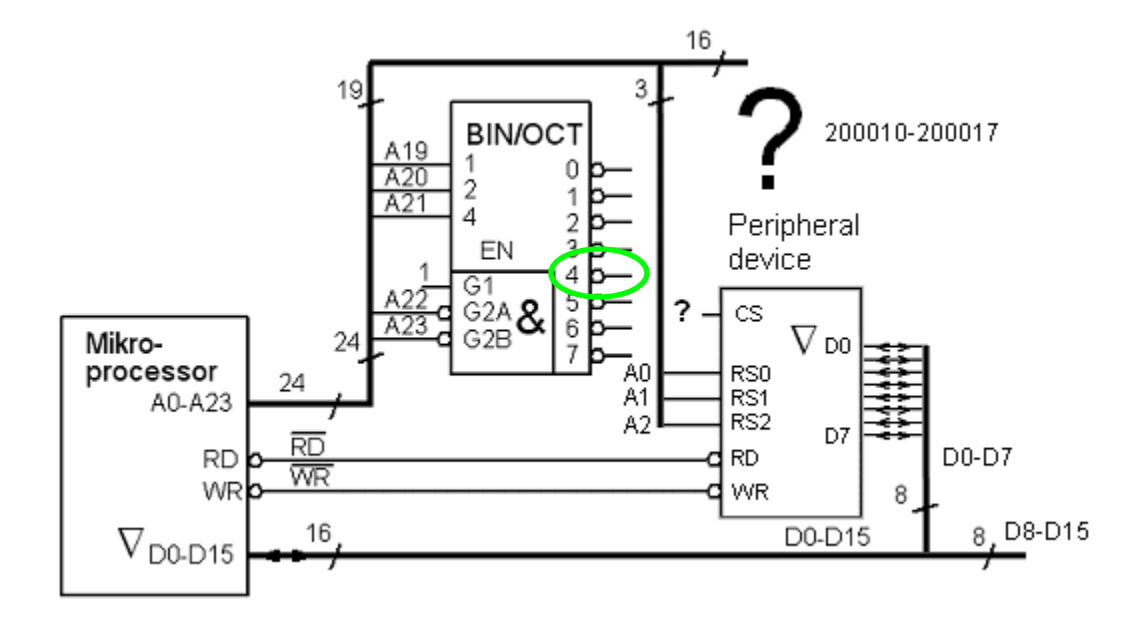

I/O adresser, på avkodarens utgång "4", 200000 – 27FFFF enligt tidigare uppgift.

# Avkodningen

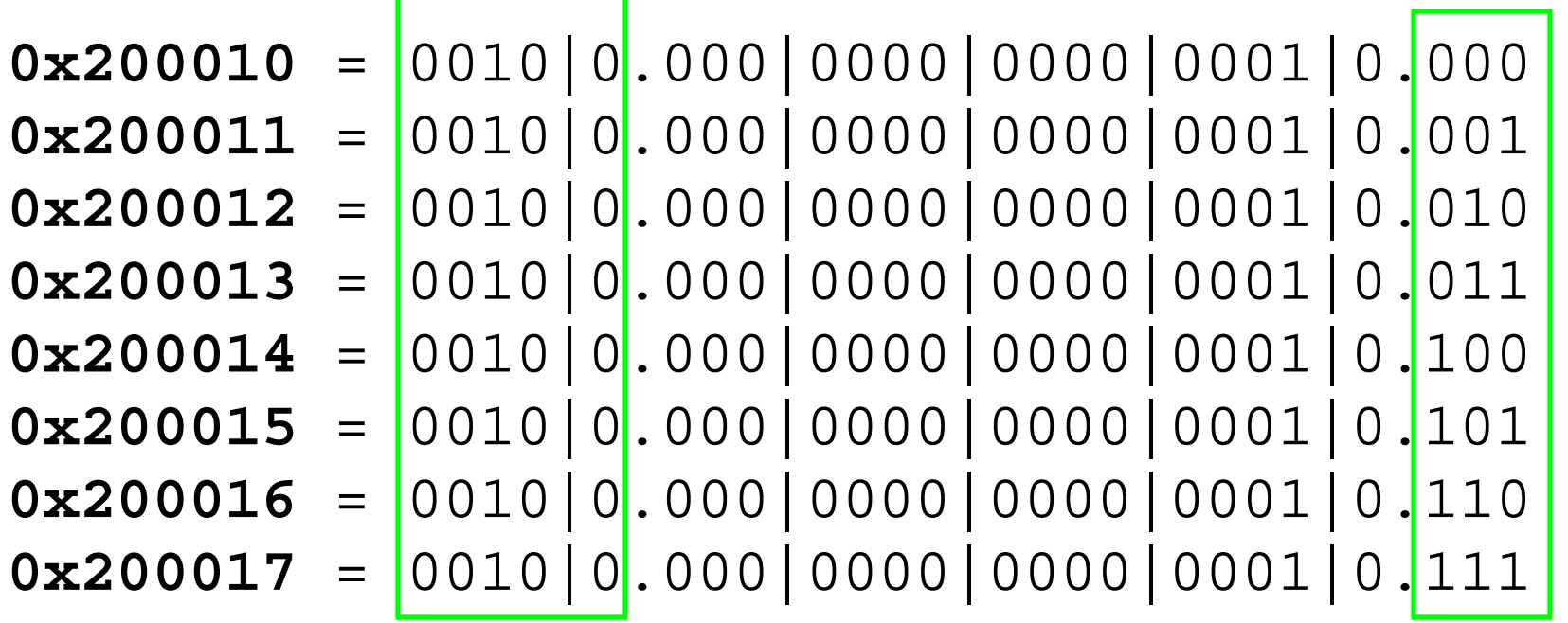

Avkodarens utgång "4"

 $RS<sub>2</sub>RS<sub>1</sub>RS<sub>0</sub>$ 

Kvar att avkoda:

 $\overline{A}_{18} \cdot \overline{A}_{17} \cdot \overline{A}_{16} \cdot \overline{A}_{15} \cdot \overline{A}_{14} \cdot \overline{A}_{13} \cdot \overline{A}_{12} \cdot \overline{A}_{11} \cdot \overline{A}_{10} \cdot \overline{A}_{9} \cdot \overline{A}_{8} \cdot \overline{A}_{7} \cdot \overline{A}_{6} \cdot \overline{A}_{5} \cdot A_{4} \cdot \overline{A}_{3}$ 

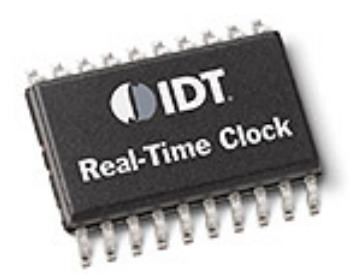

# Anslutningarna

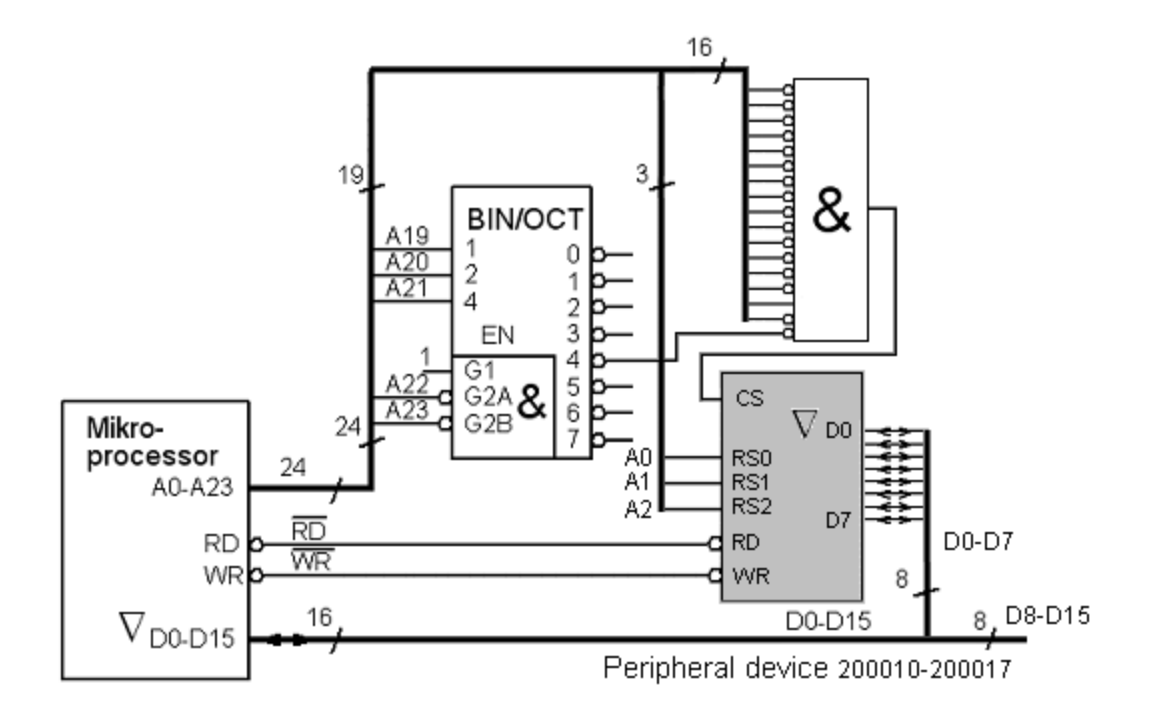

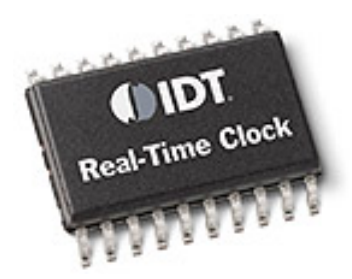

# Anslutningarna

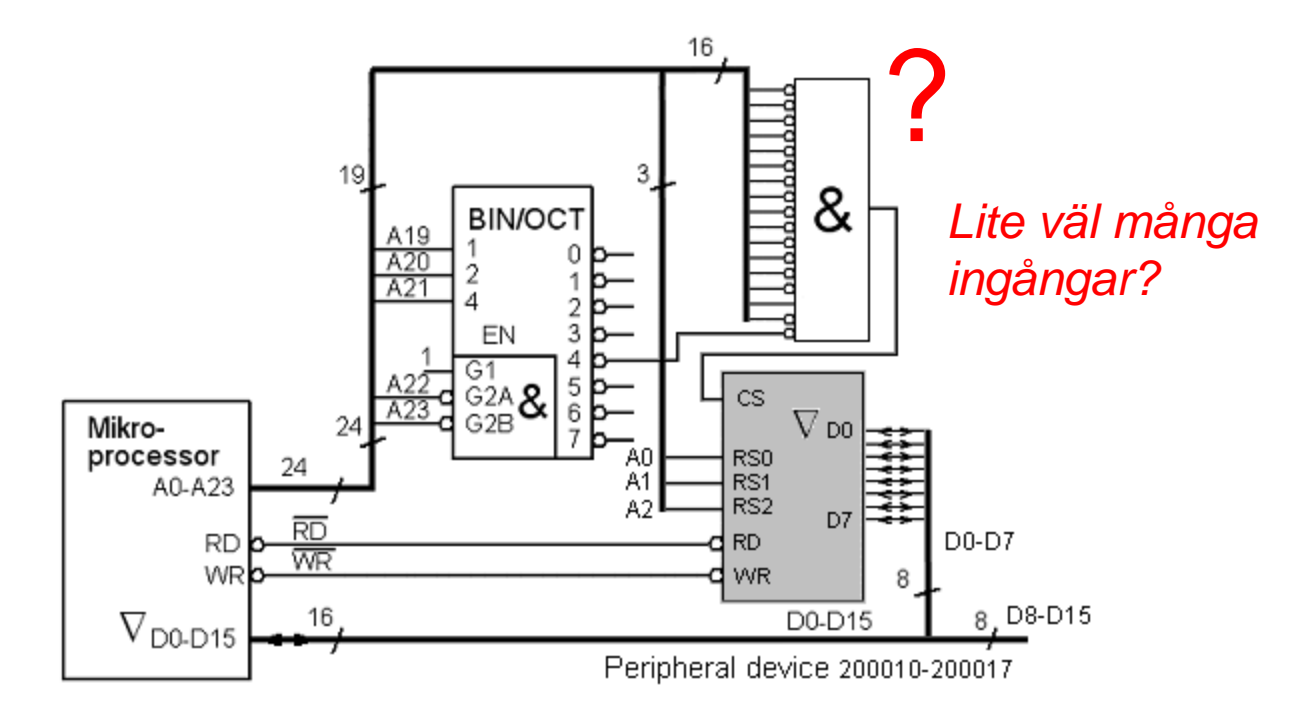

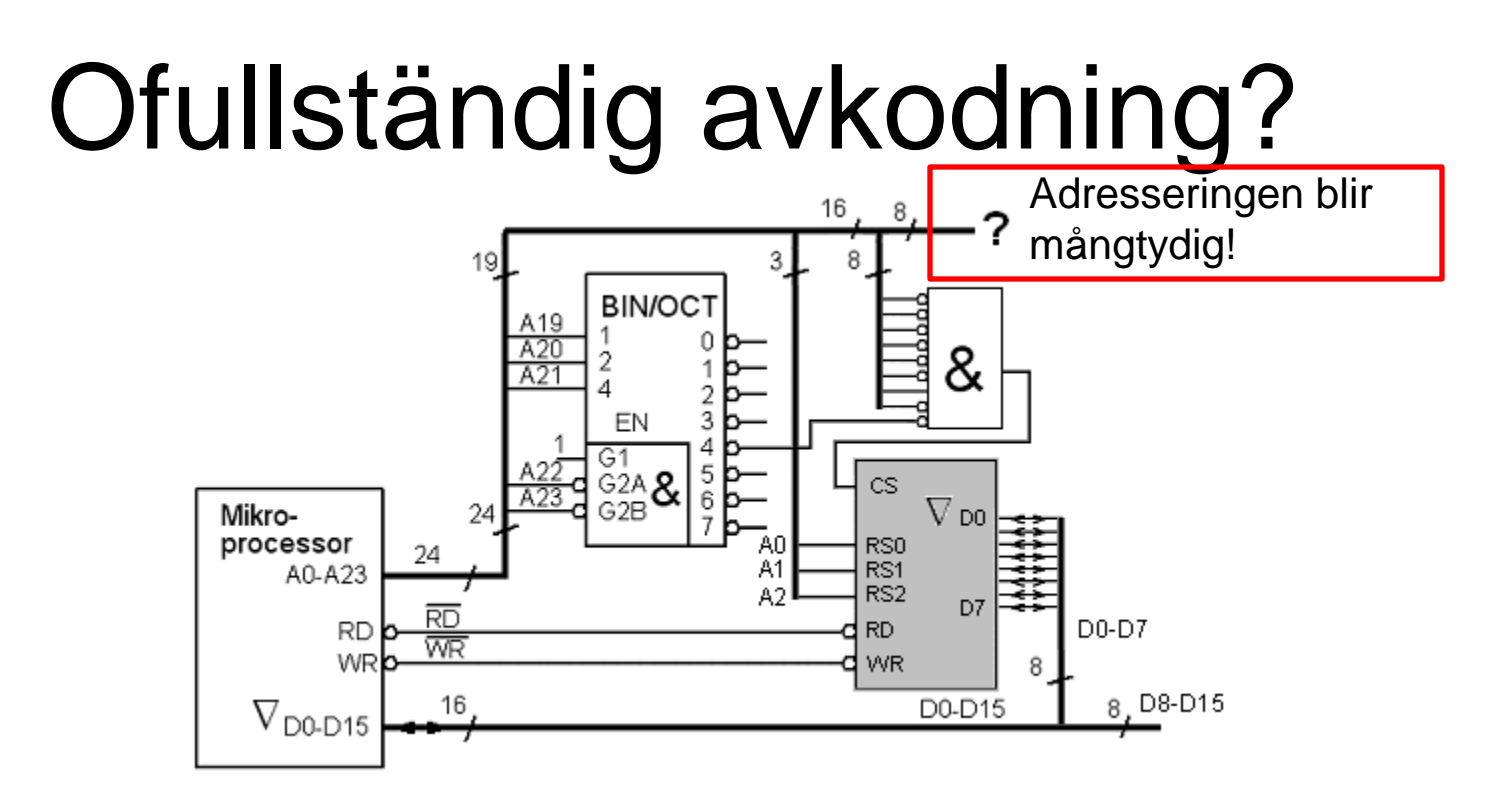

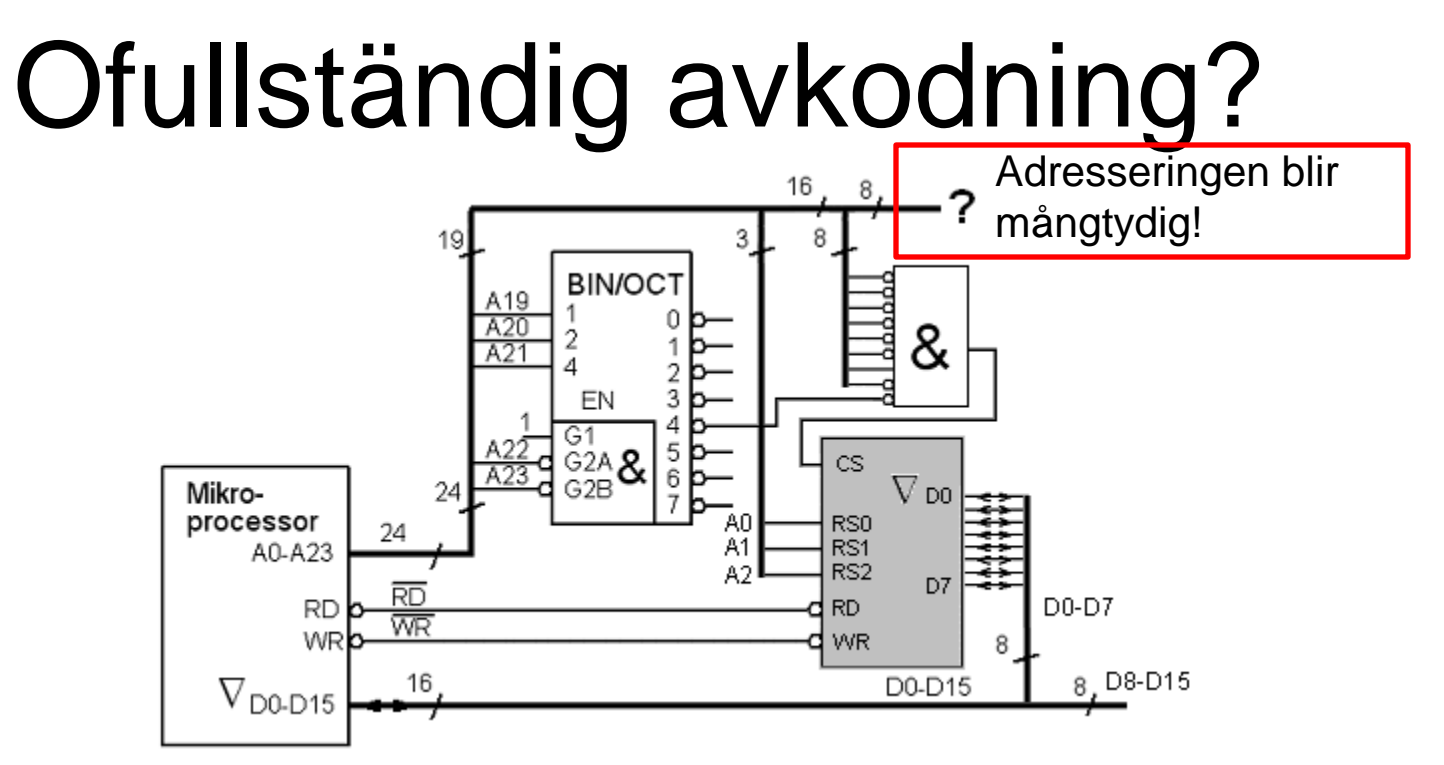

För fullständig avkodning använde vi en &-grind med 17 ingångar! I bland gör man en **ofullständig avkodning**. Man struntar då i att ta med alla adress-signalerna och kan därmed använda en grind med färre ingångar.

I/O-enhetens adressering blir mångtydig, den kan adresseras med många olika adresser, men den som skriver programkoden bestämmer ju själv vilka adresser det är som används. Huvudsaken är att man ser till att I/O-enhetens adresser *inte kolliderar* med någon annan enhets adresser.

### **volatile** ?

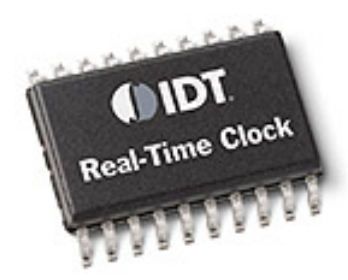

## **volatile** ?

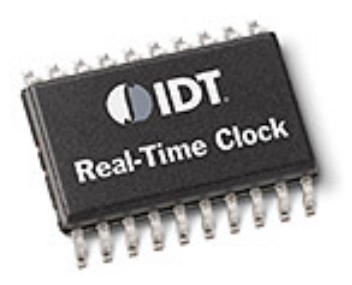

Eftersom I/O-enheter *inte* är riktiga minnen – det kan verka som om innehållet kan ändras "av sig självt" – så kan man vid programmeringen av processorn behöva "hjälpa" kompilatorn att förstå detta genom att deklarera dem som **volatile** ( = flyktiga ) i sina datorprogram.

Detta kommer Du att möta i Datorteknik-kursen.

## Repetition inför tentamen

 $f(x_4, x_3, x_2, x_1, x_0) = \sum m(9, 11, 12, 13, 14, 15, 16, 18, 24, 25, 26, 27)$ 

$$
f(x_4, x_3, x_2, x_1, x_0)
$$
  $f = ?$   $\overline{f} = ?$ 

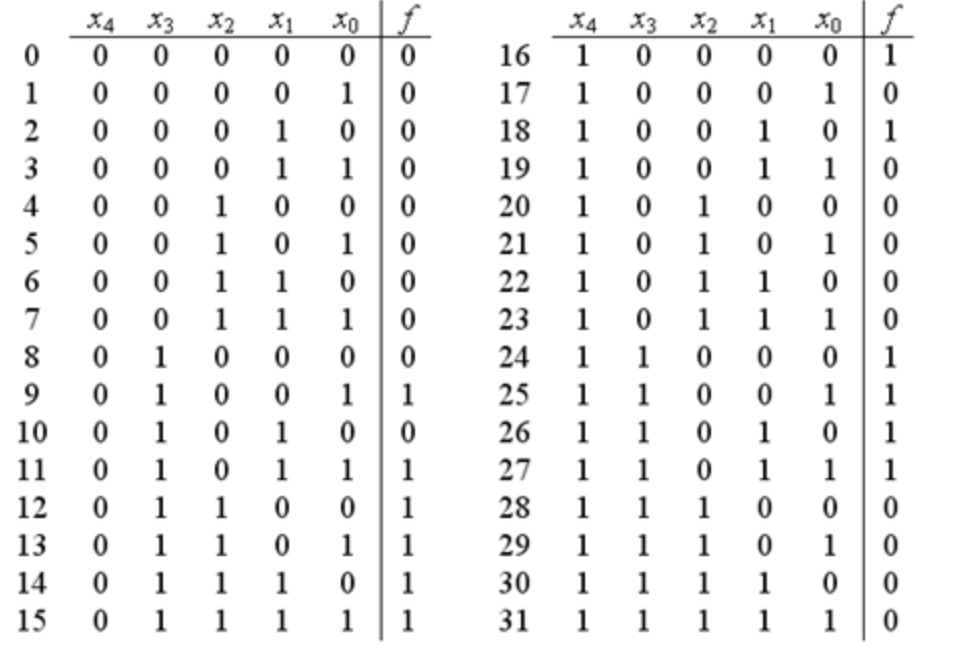

 $f(x_4, x_3, x_2, x_1, x_0) = \sum m(9, 11, 12, 13, 14, 15, 16, 18, 24, 25, 26, 27)$ 

 $f(x_4, x_3, x_2, x_1, x_0)$   $f = ?$ 

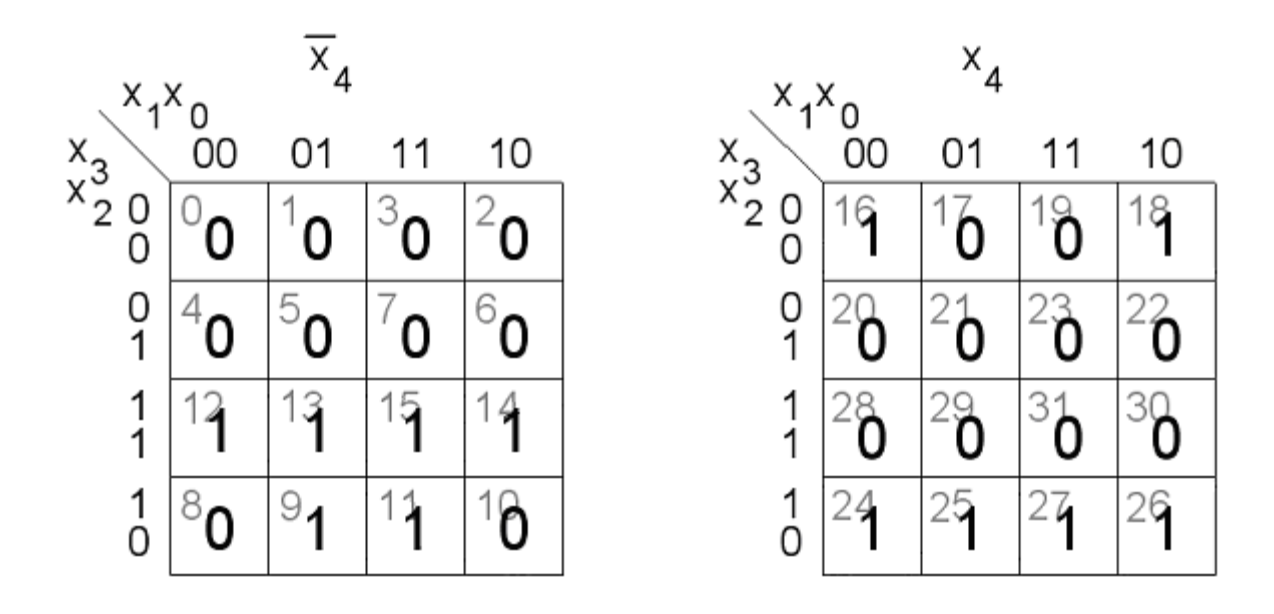

 $f(x_4, x_3, x_2, x_1, x_0) = \sum m(9, 11, 12, 13, 14, 15, 16, 18, 24, 25, 26, 27)$ 

 $f(x_4, x_3, x_2, x_1, x_0)$   $f = ?$ 

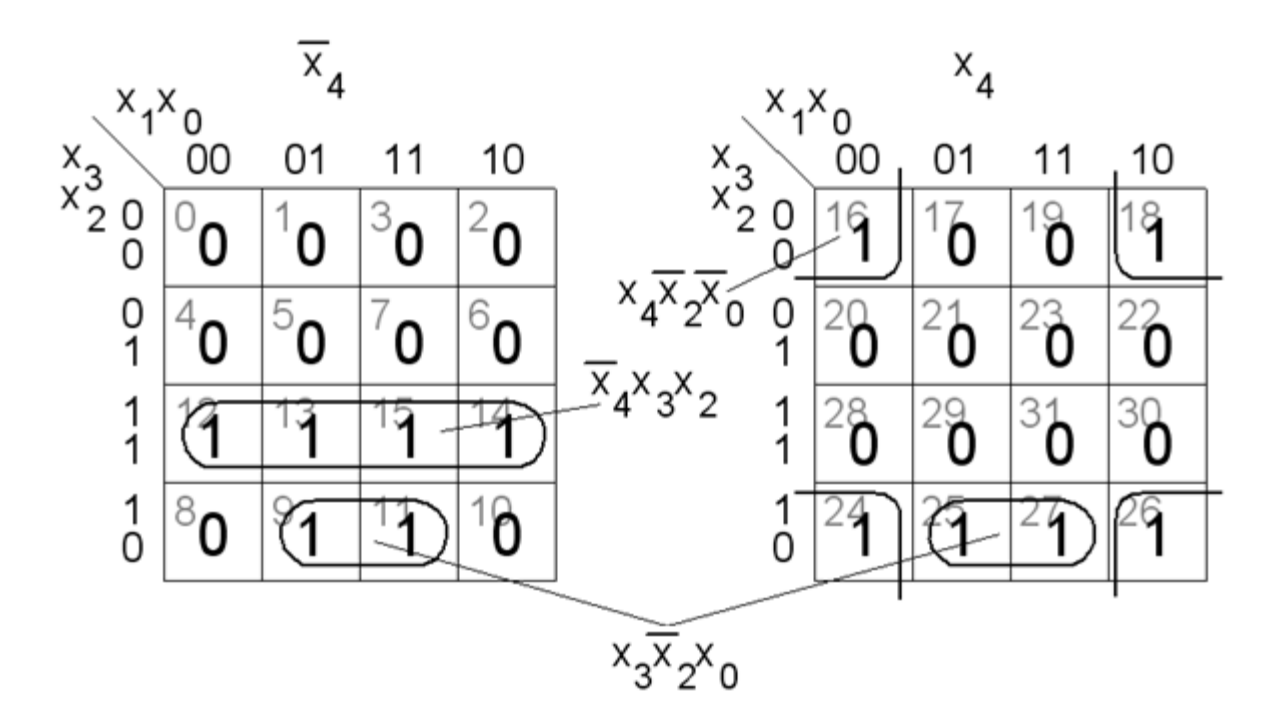

 $f(x_4, x_3, x_2, x_1, x_0) = \sum m(9, 11, 12, 13, 14, 15, 16, 18, 24, 25, 26, 27)$ 

 $f(x_4, x_3, x_2, x_1, x_0)$   $f = ?$ 

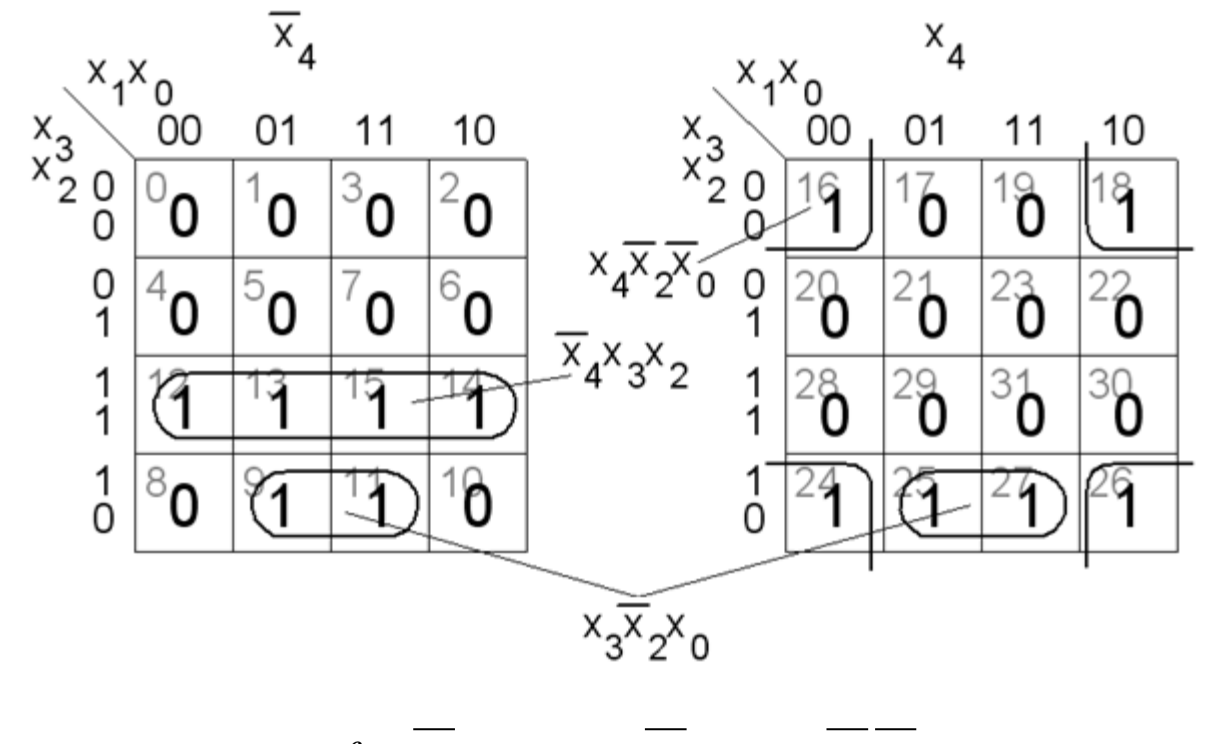

 $f = x_4 x_3 x_2 + x_3 x_3 x_4 + x_4 x_2 x_0$ 

 $f(x_4, x_3, x_2, x_1, x_0) = \sum m(9, 11, 12, 13, 14, 15, 16, 18, 24, 25, 26, 27)$  $f(x_4, x_3, x_2, x_1, x_0)$   $\overline{f} = ?$ 

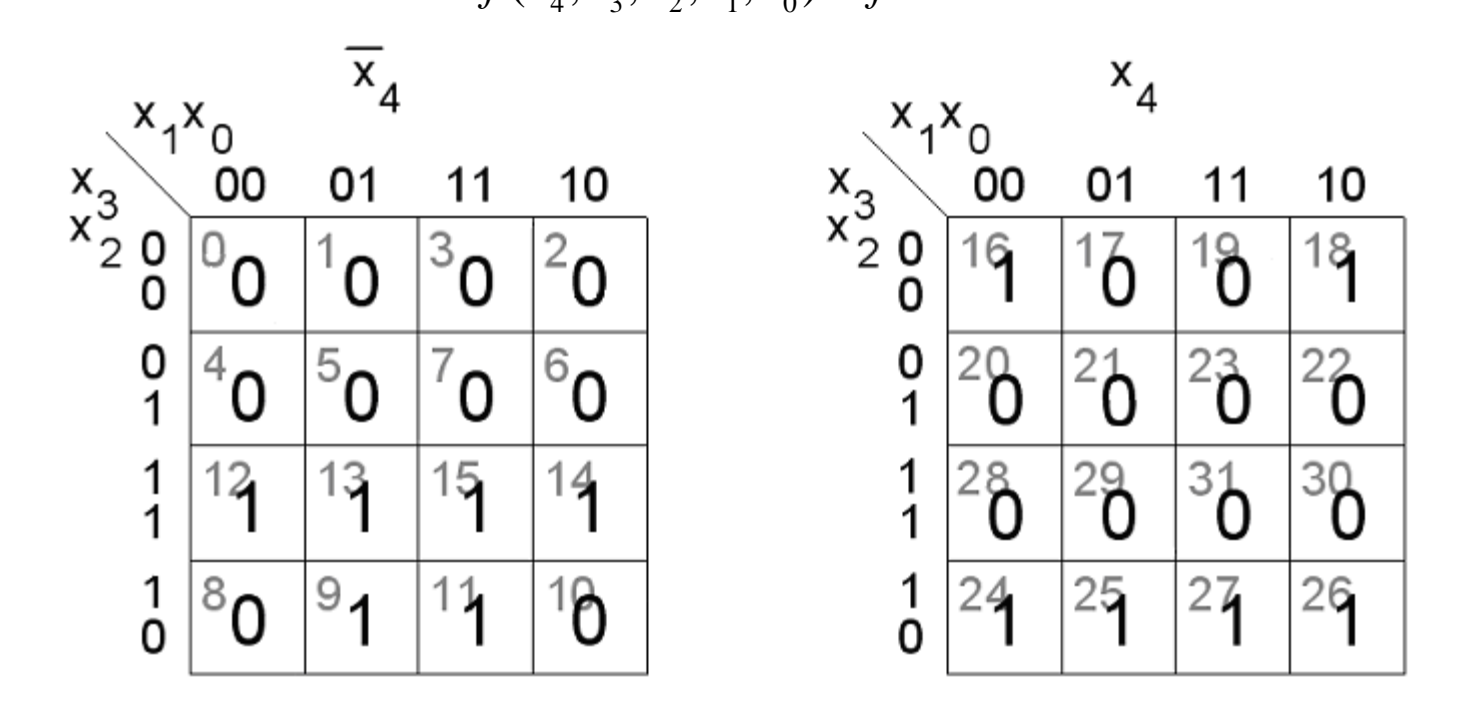

 $f(x_4, x_3, x_2, x_1, x_0) = \sum m(9, 11, 12, 13, 14, 15, 16, 18, 24, 25, 26, 27)$ 

 $f(x_4, x_3, x_2, x_1, x_0)$   $\overline{f} = ?$ 

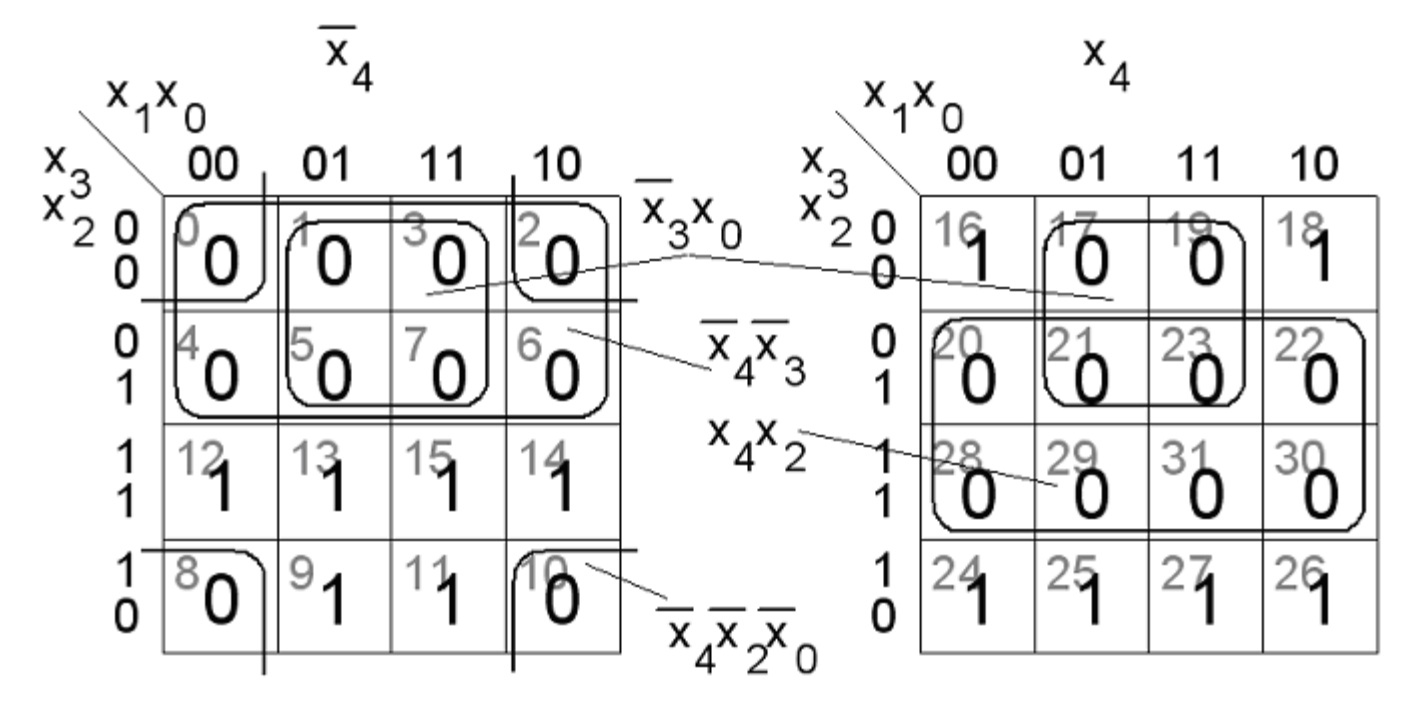

 $f(x_4, x_3, x_2, x_1, x_0) = \sum m(9, 11, 12, 13, 14, 15, 16, 18, 24, 25, 26, 27)$ 

 $f(x_4, x_3, x_2, x_1, x_0)$   $\overline{f} = ?$ 

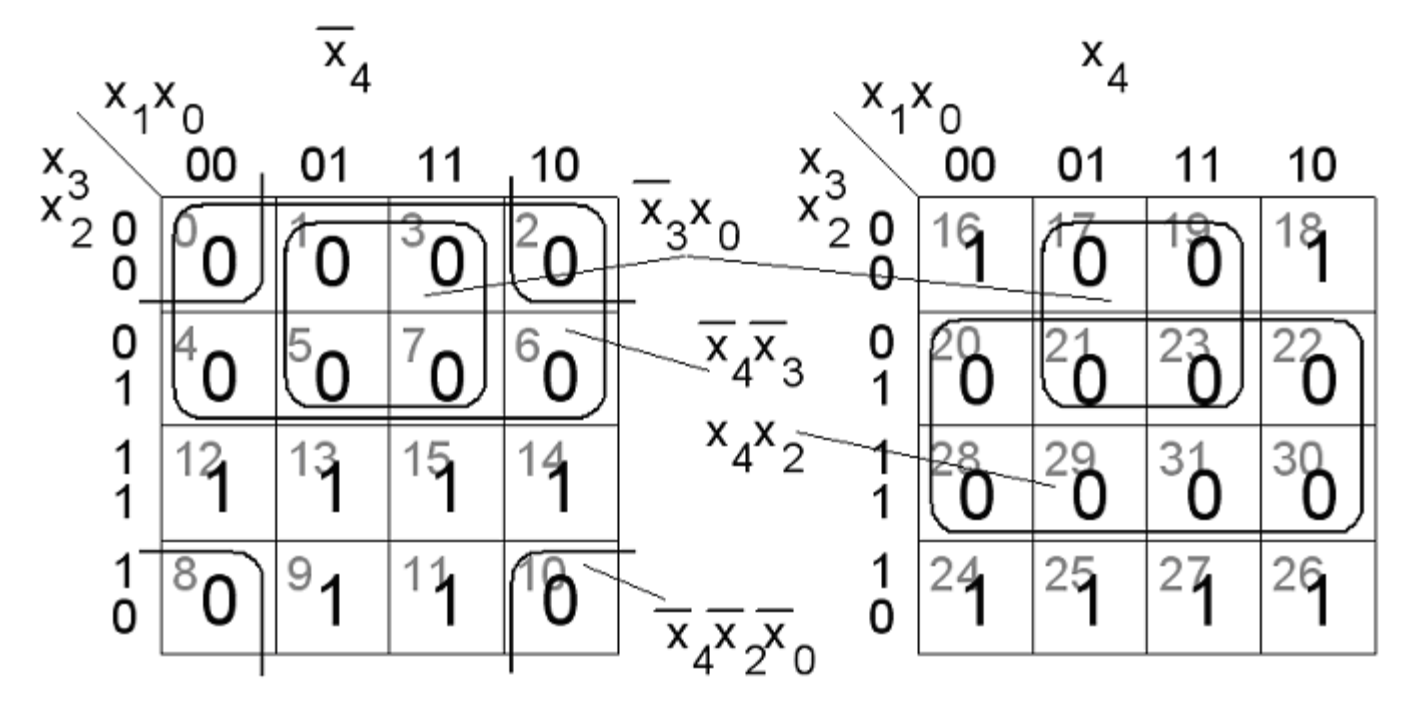

 $\overline{f} = x_4 x_3 + x_3 x_0 + x_4 x_2 + x_4 x_2 x_0$ 

William Sandqvist william@kth.se

# ÖH 8.1 Binär kvadrerare

Ta fram de boolska ekvationerna för ett nät på minimerad SP-form som omvandlar ett trebitars binärkodat tal  $X$  ( $x_2$ ,  $x_1$ ,  $x_0$ ) till ett binärkodat sexbitstal  $U$  ( $u_5$ ,  $u_4$ ,  $u_3$ ,  $u_2$ ,  $u_1$ ,  $u_0$ ) som är lika med kvadraten på talet, dvs.  $U = X^2$ .

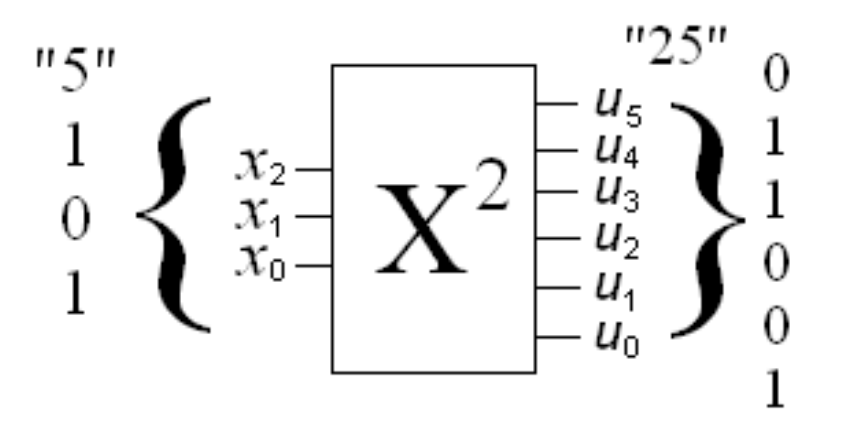

# 8.1 Sanningstabell  $\sum_{1}^{n_{50}} \sum_{\substack{x_1 \\ x_0 = 1}}^{\frac{n_{50}}{25}} x^2 \frac{1}{\left[\frac{u_2}{u_3}\right]_0^{\frac{25}{20}}}$

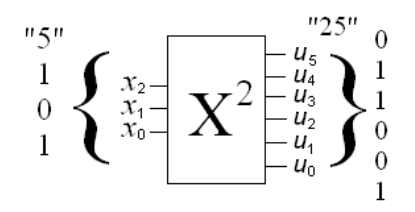

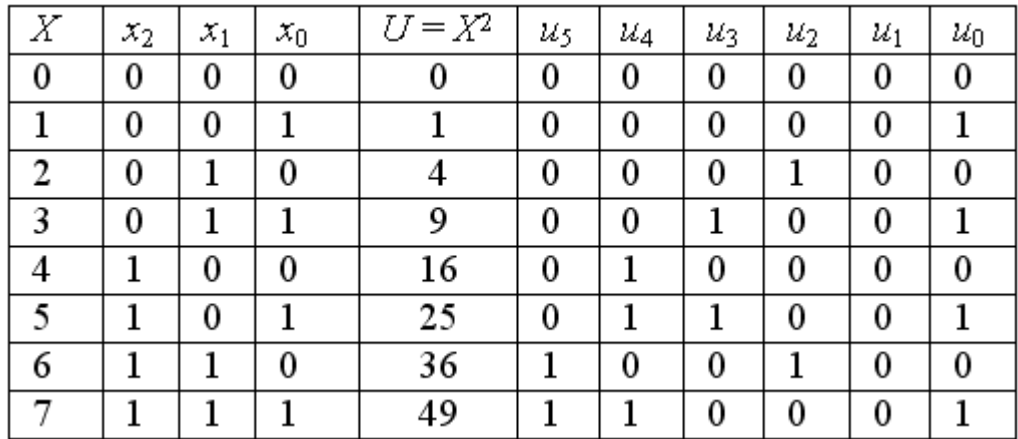

# 8.1 Karnaughdiagram

Av sanningstabellen framgår att  $u_1$  alltid är lika med 0. *u*<sup>1</sup> utgången kan därför anslutas 0V (jord) så att den får konstanten 0. Man kan vidare se att  $u_0$  alltid är samma som  $x_0$ .  $u_0$  utgången kan därför förbindas direkt med  $x_0$  ingången.

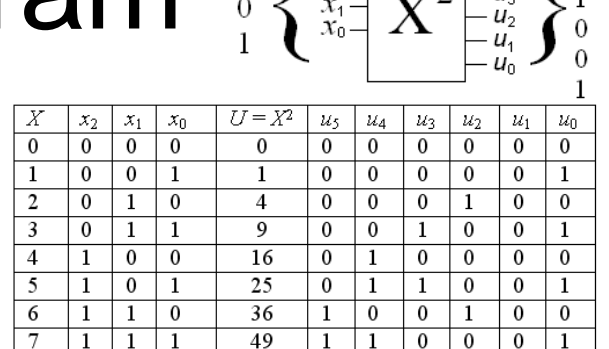

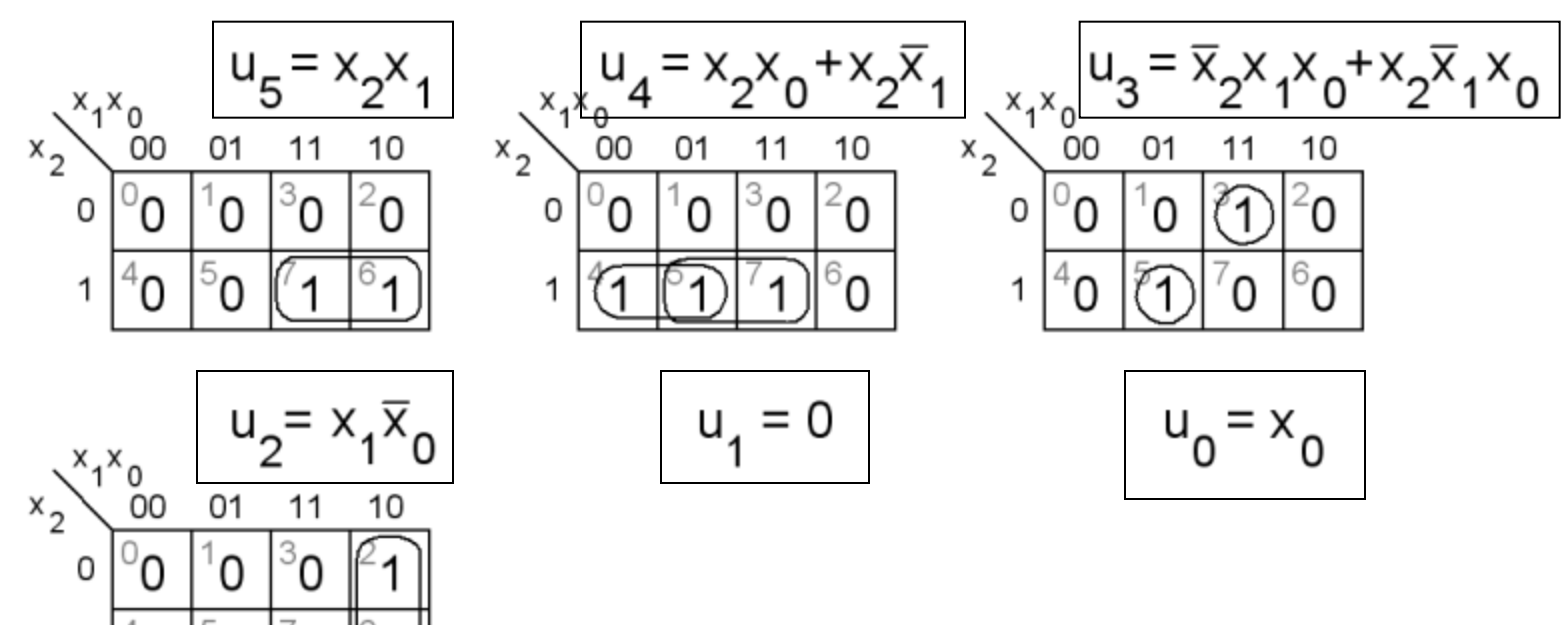

## Mekanisk "kvadrerare"

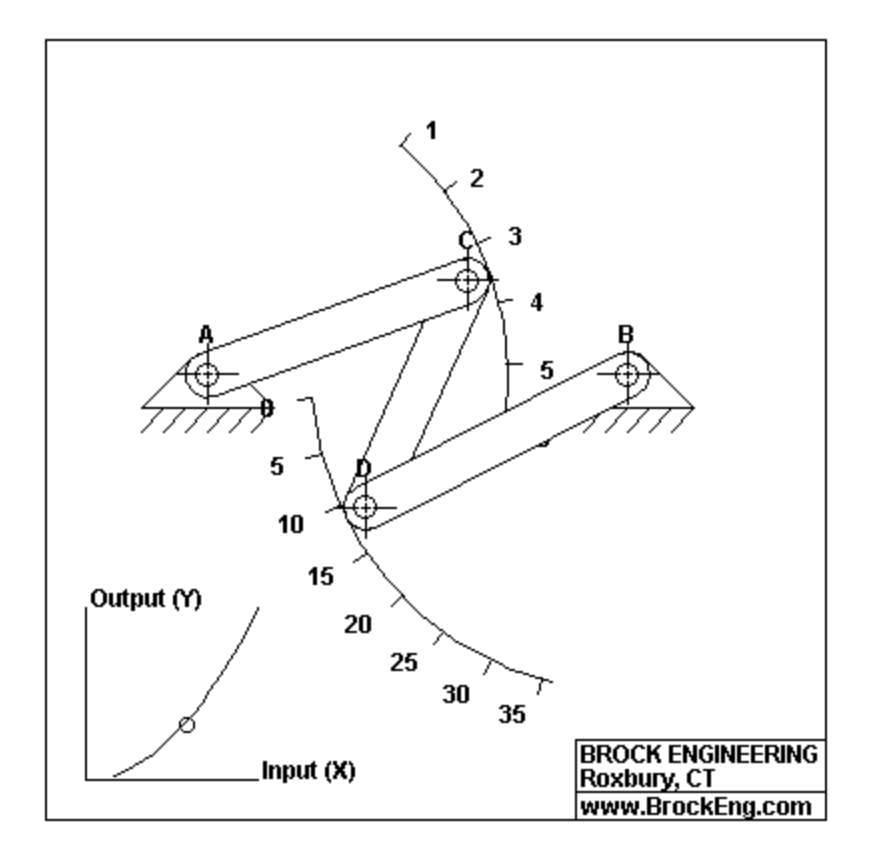

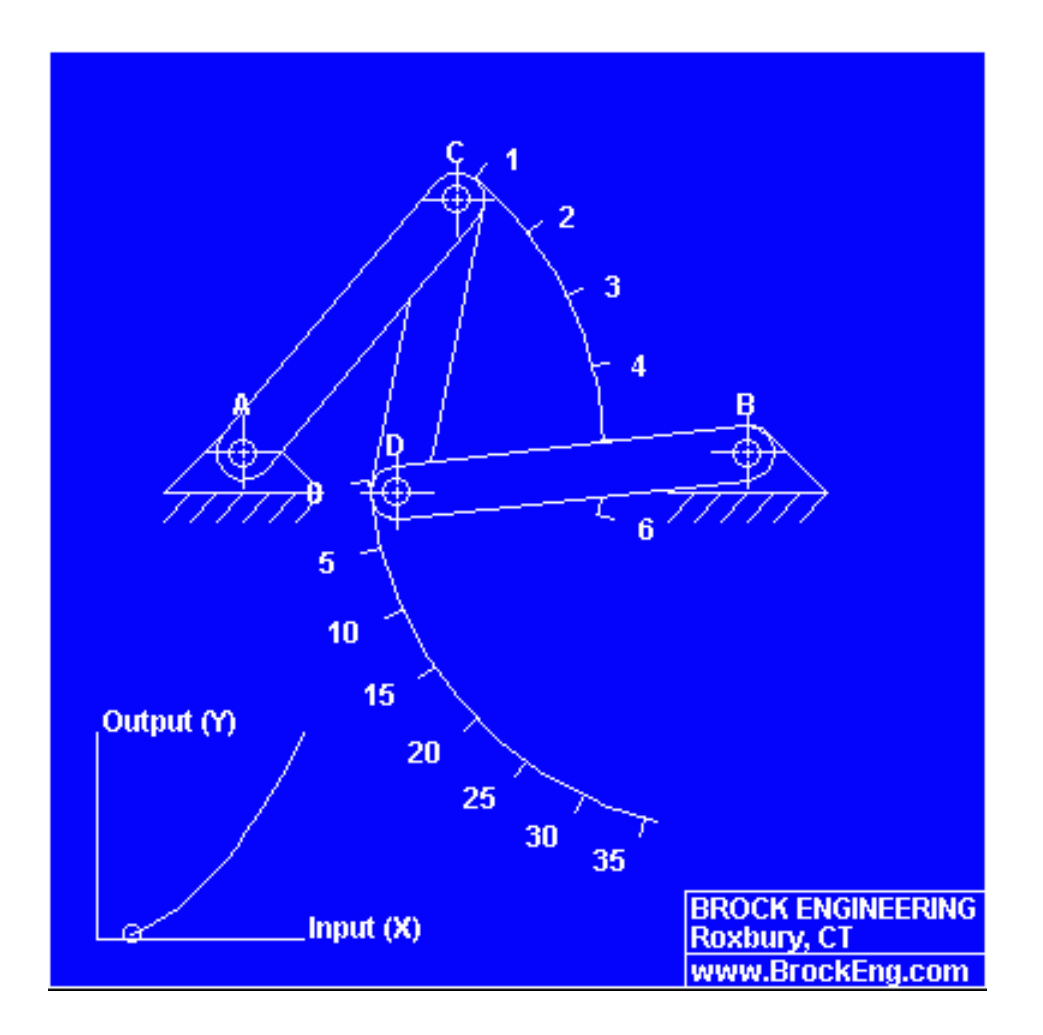

[Brock institute for advaced studies function generator](http://www.brockeng.com/mechanism/FuncGen.htm)

# ÖH 10.9 Stegmotorstyrning

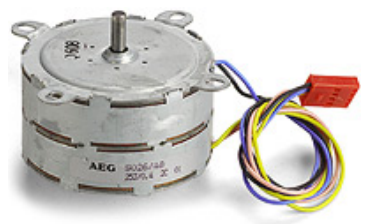

En stegmotor är en digital komponent som drivs med pulser.

Stegmotorer brukar anslutas till räknare som räknar Gray-kod.

Figurens räknare har dessutom en modeingång,  $m_1 m_0$ .

$$
m_1 m_0 = 00 \rightarrow 0 \text{-ställning (fix position)}
$$
  
\n
$$
m_1 m_0 = 01 \rightarrow \text{upp-räkning (cw)}
$$
  
\n
$$
m_1 m_0 = 10 \rightarrow \text{ner-räkning (ccw)}
$$
  
\n
$$
m_1 m_0 = 11 \rightarrow 1 \text{-ställning (annan fix position)}
$$

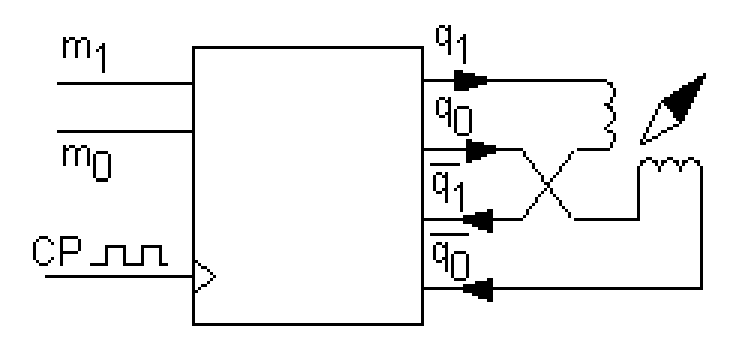

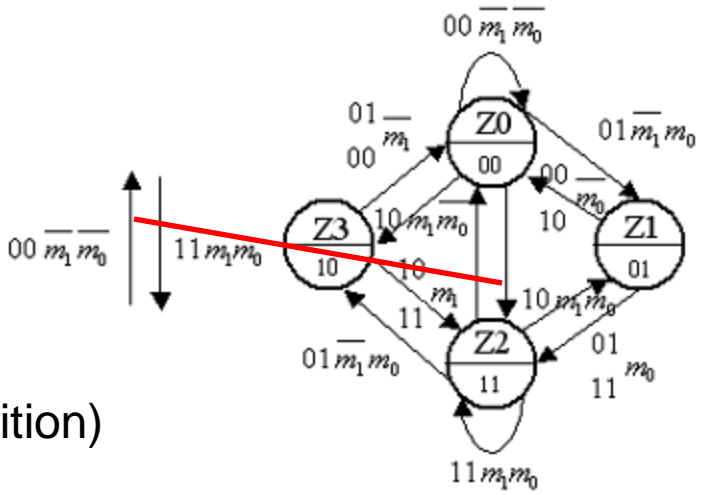

# 10.9 Tillståndsdiagrammet

 $m_1 m_0 = 00 \rightarrow 0$ -ställning (fix position)  $m_1 m_0 = 01 \rightarrow$  upp-räkning (cw)  $m_1 m_0 = 10 \rightarrow$  ner-räkning (ccw)  $m_1 m_0 = 11 \rightarrow 1$ -ställning (annan fix position)

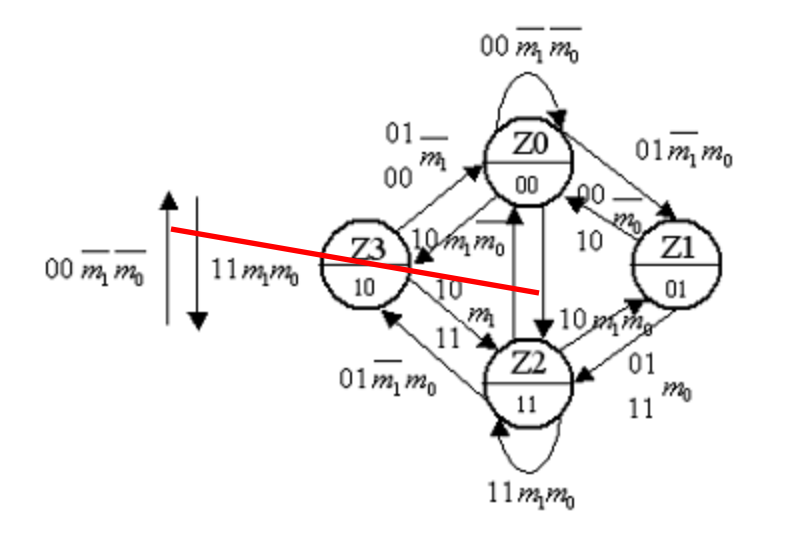

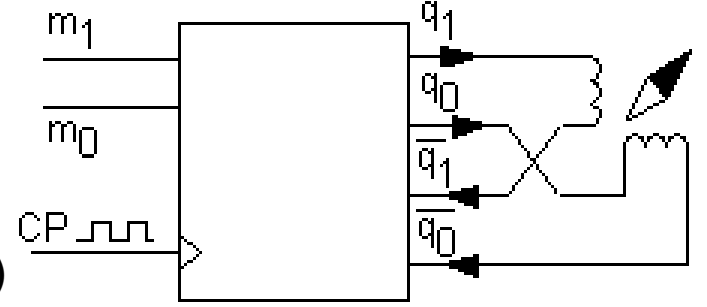

Ibland skriver man boolska vilkor i stället för siffror vid pilarna. I figuren används både vilkor och siffror.

### 10.9 Tillståndstabell och tillståndsavkodare

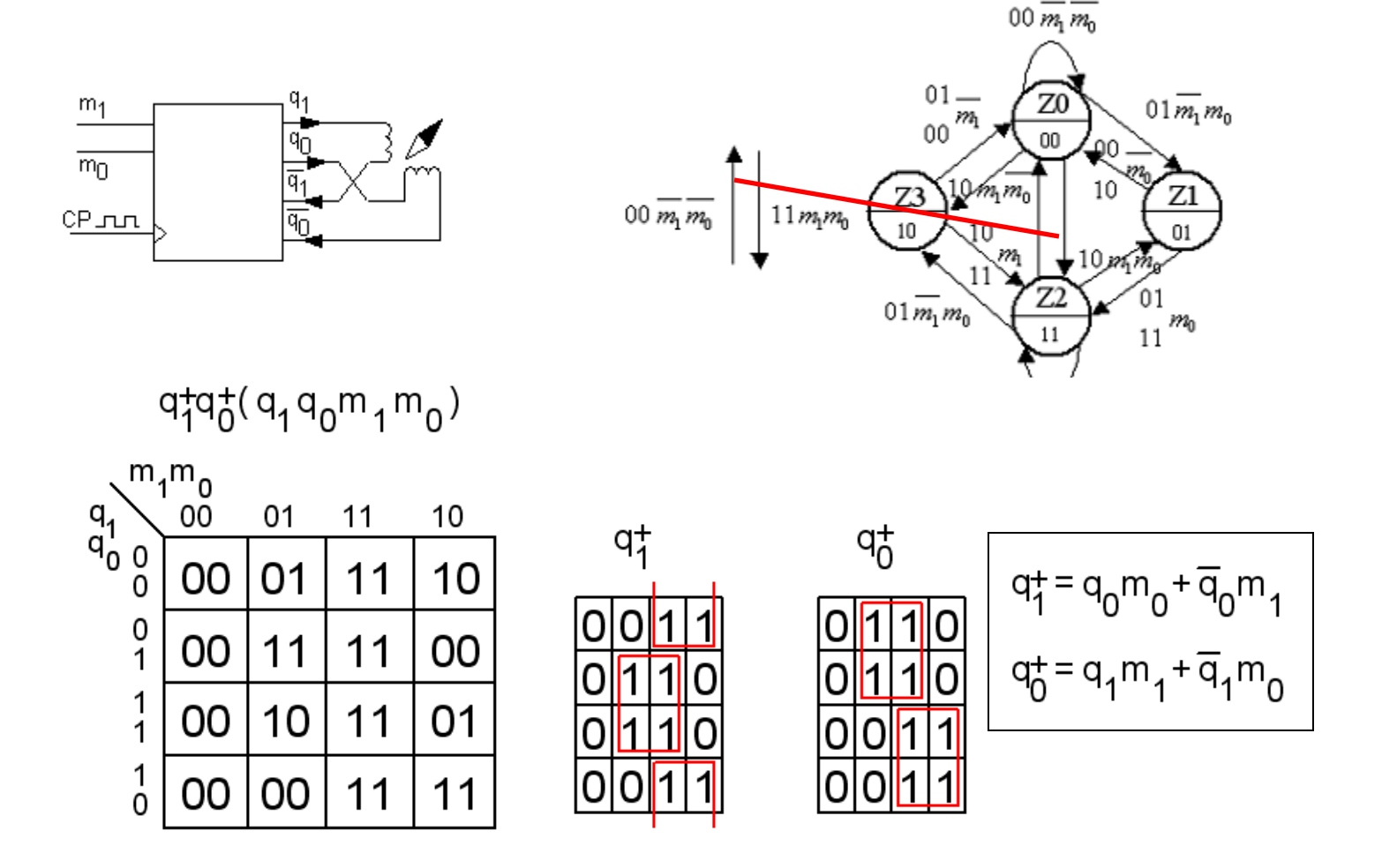
# BV 10.5

One aproach for implementing integer division is to perform repeated subtraction as indicated in pseudo-code.

$$
Q = 0;R = AWhile ((R – B) ≥ 0) doR = R – B;Q = Q + 1;End while;
$$

- a) Give an ASM chart that represents the pseudo-code.
- b) Show the datapath circuit corresponding to part (a).
- c) Give the ASM chart for the control circuit corresponding to part (b).

# Algorithmic State Machine

ASM metoden består av följande steg:

*1*. Skapa en algoritm, med *pseudokod*, som beskriver kretsens önskade funktion.

*2*. Omvandla pseudokoden till ett *ASM diagram*.

*3*. Designa ett *Dataflödes-schema* (*datapath*) utifrån ASM diagrammet.

*4*. Skapa ett *detaljerat ASM diagram* utifrån dataflödesschemat.

*5*. Designa styrlogik utifrån det detaljerade ASM-diagrammet.

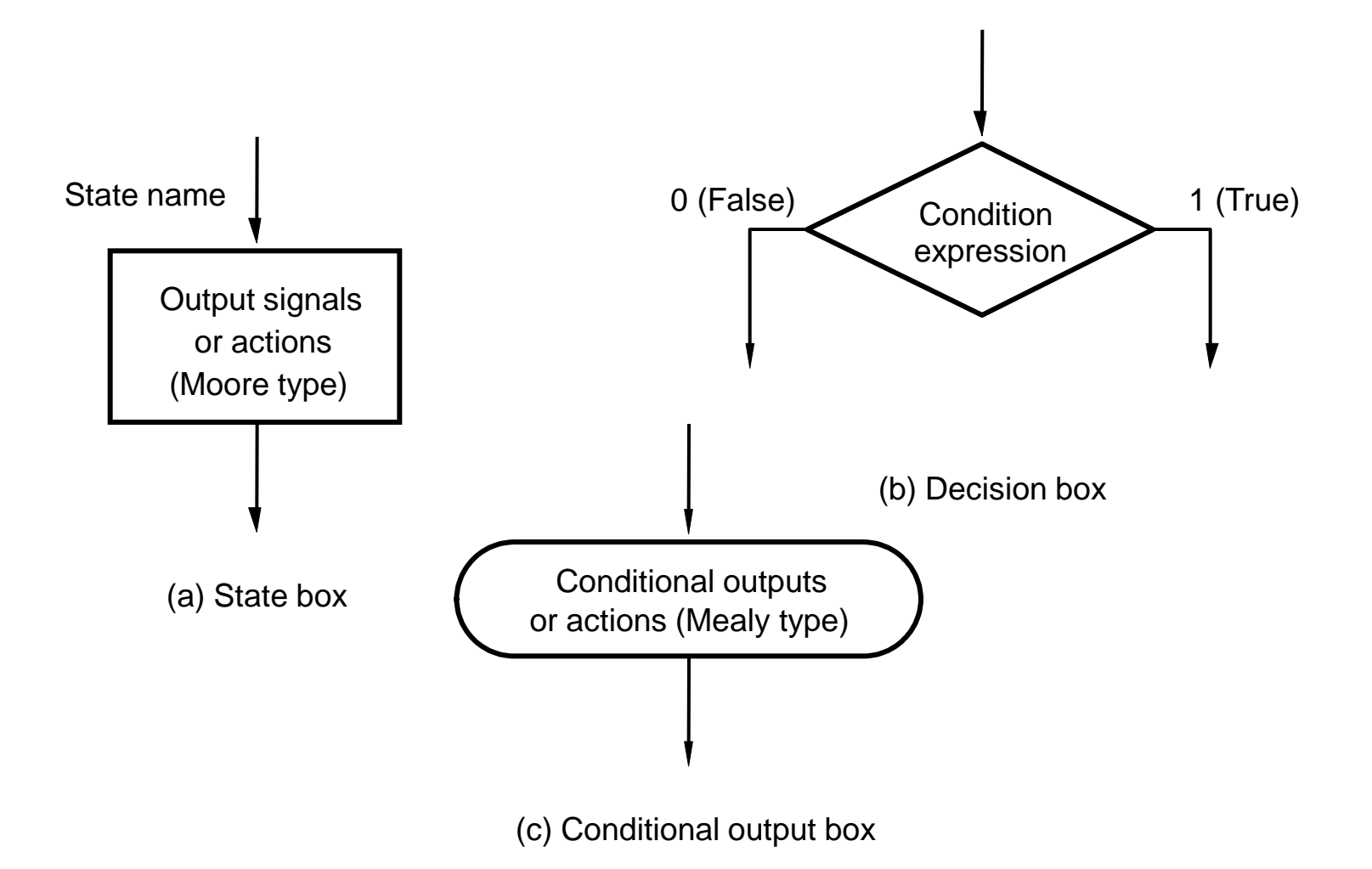

Figure 8.86. Elements used in ASM charts.

 $R = A$ While  $((R – B) \ge 0)$  do  $R = R - B$ ;  $Q = Q + 1;$ End while;

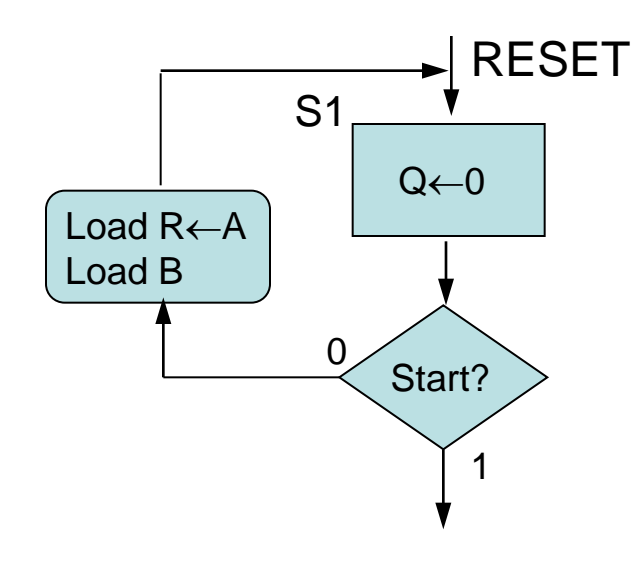

 $R = A$ While  $((R – B) \ge 0)$  do  $R = R - B$ ;  $Q = Q + 1;$ End while;

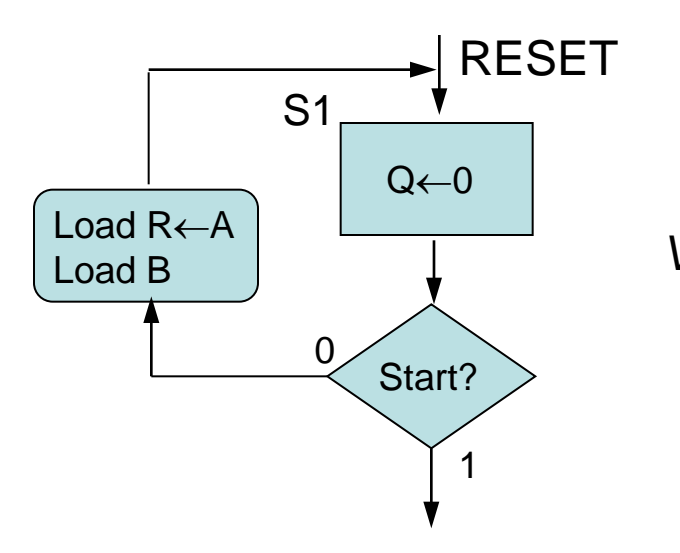

 $R = A$ While  $((R – B) \ge 0)$  do  $R = R - B$ ;  $Q = Q + 1$ ; End while;

*Vänta på start!*

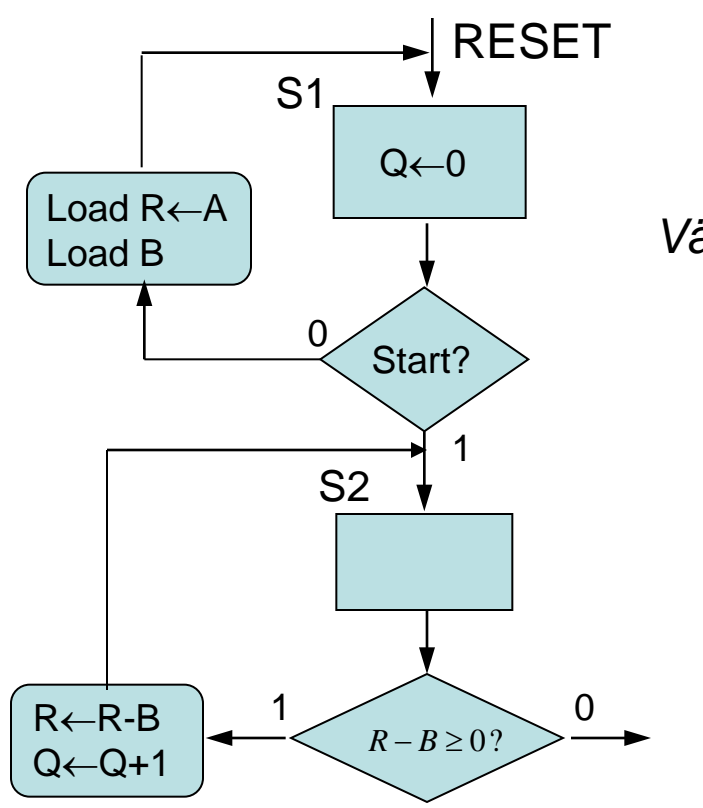

 $R = A$ While  $((R – B) \ge 0)$  do  $R = R - B$ ;  $Q = Q + 1$ ; End while;

*Vänta på start!*

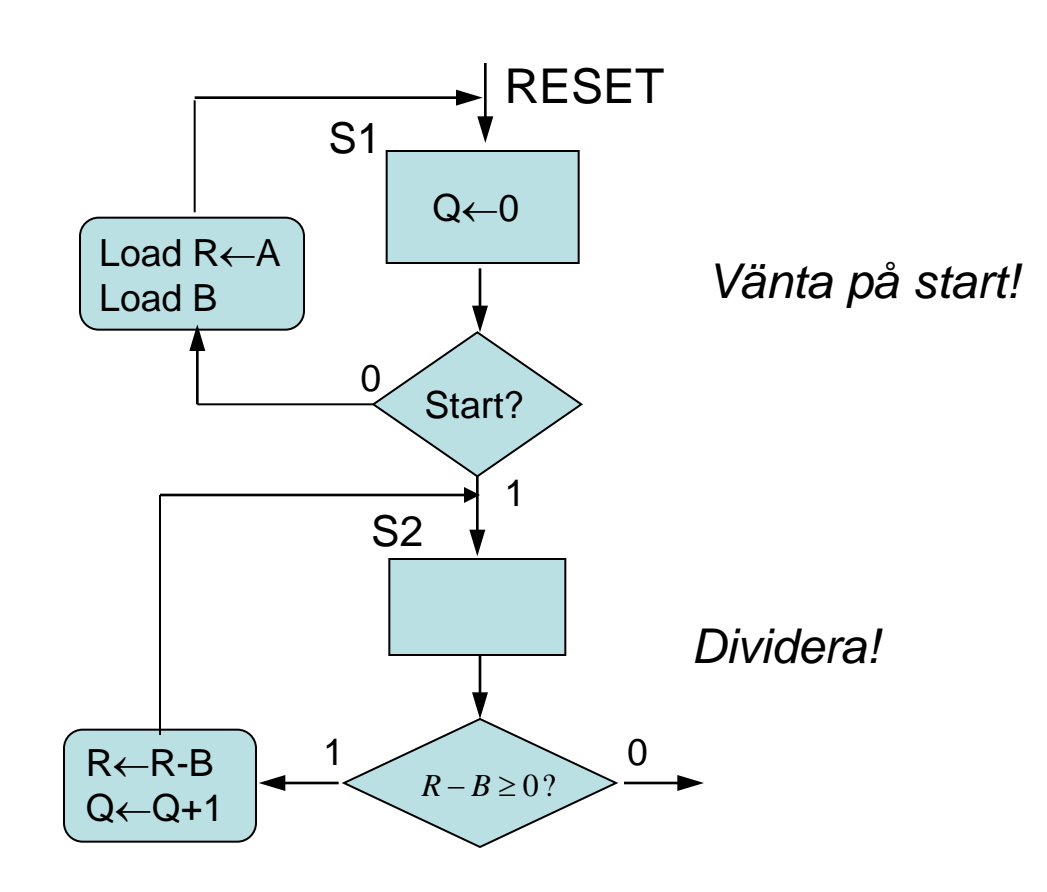

 $R = A$ While  $((R – B) \ge 0)$  do  $R = R - B$ ;  $Q = Q + 1$ ; End while;

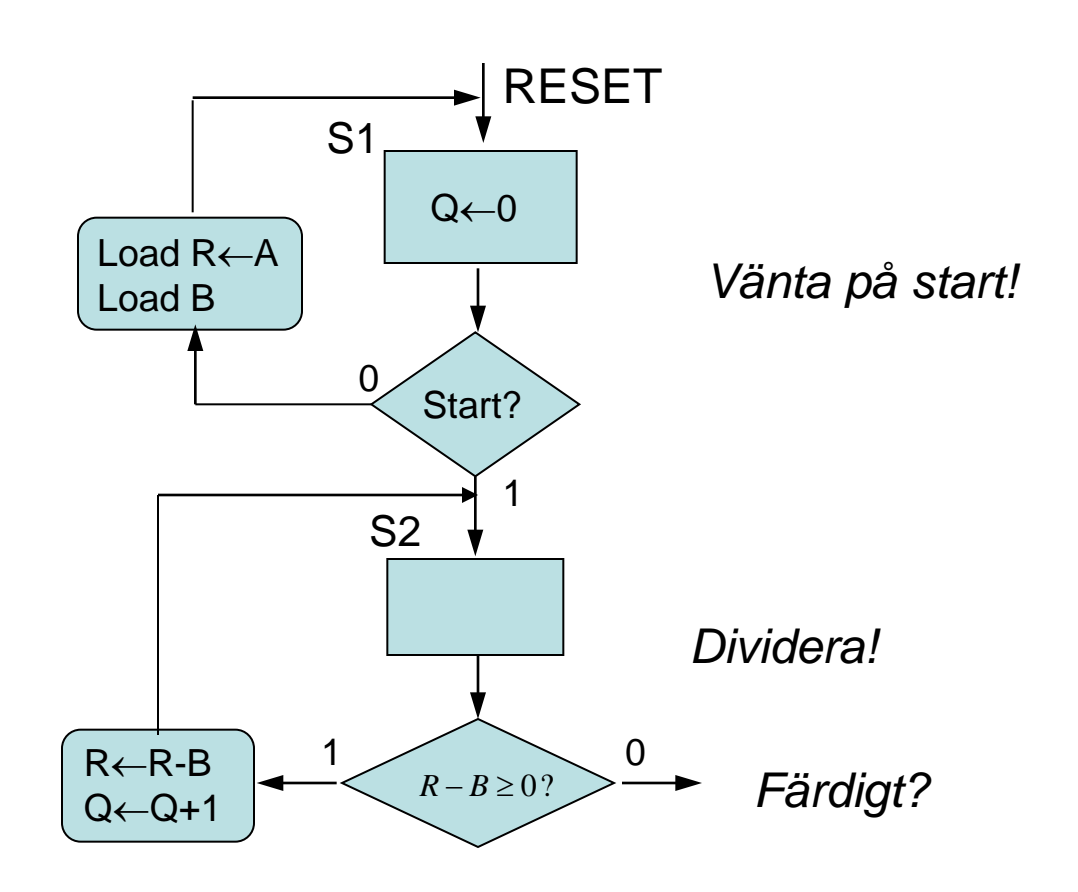

 $R = A$ While  $((R – B) \ge 0)$  do  $R = R - B$ ;  $Q = Q + 1$ ; End while;

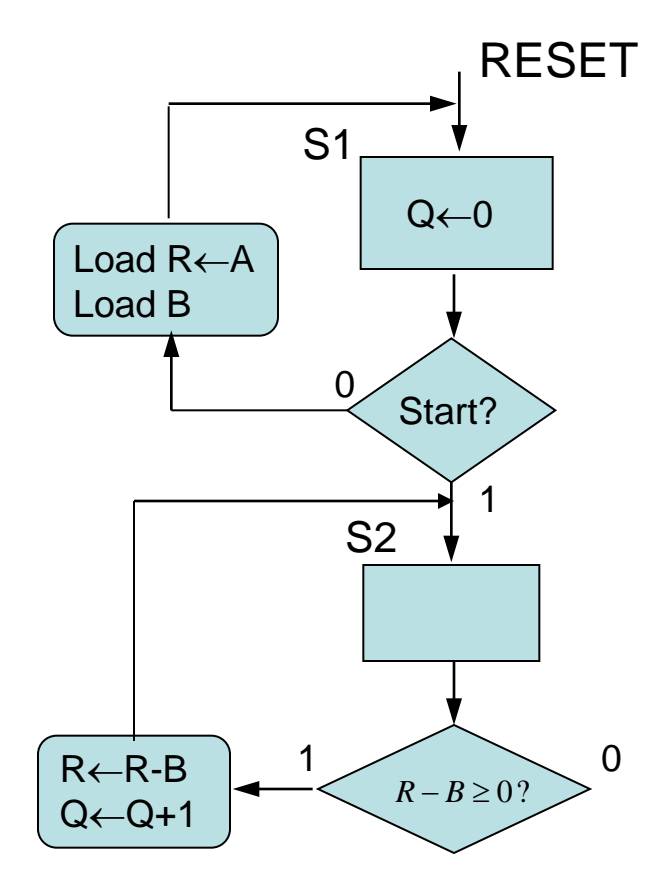

 $R = A$ While  $((R – B) \ge 0)$  do  $R = R - B$ ;  $Q = Q + 1;$ End while;

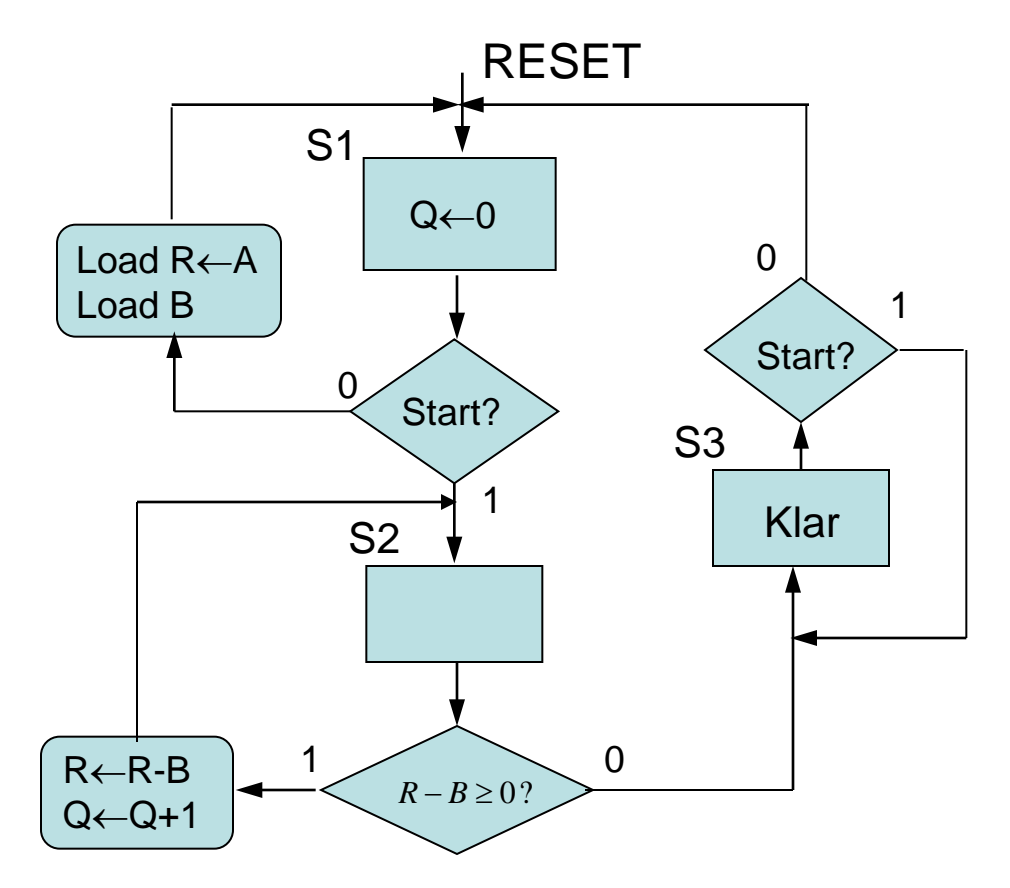

 $R = A$ While  $((R – B) \ge 0)$  do  $R = R - B$ ;  $Q = Q + 1$ ; End while;

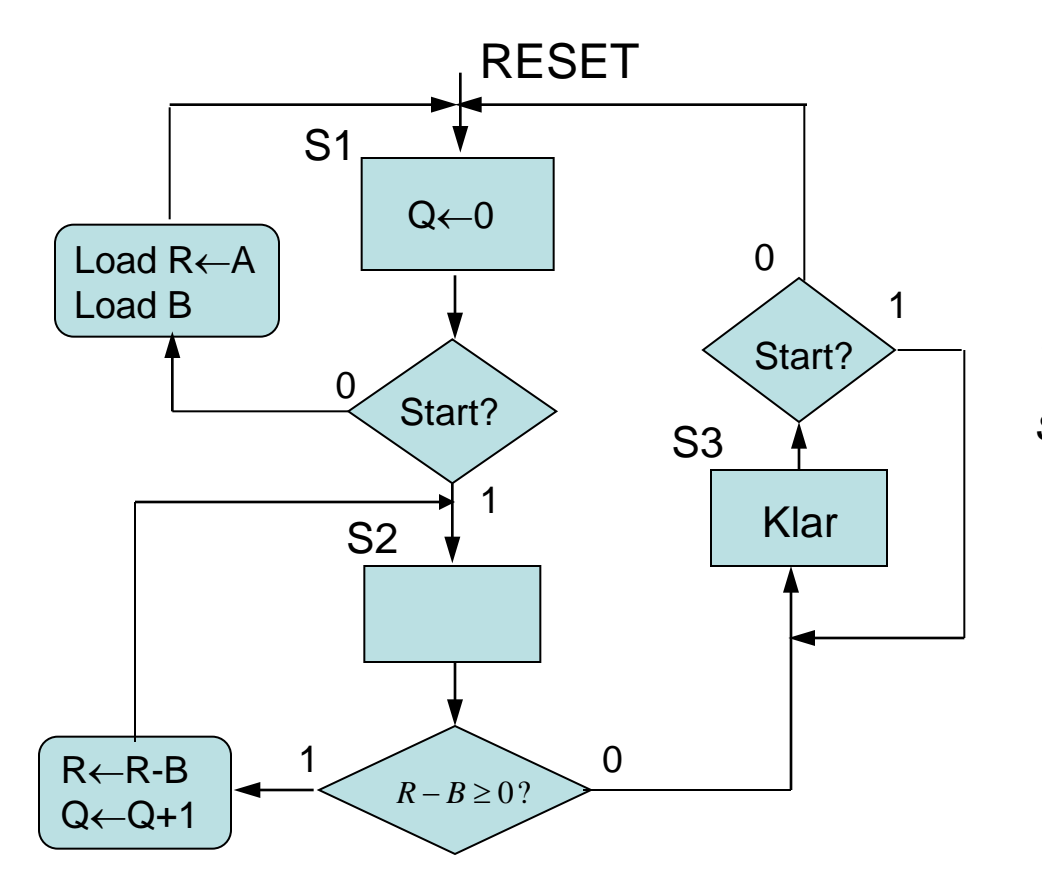

```
R = AWhile ((R – B) \ge 0) do
R = R - B;
Q = Q + 1;
End while;
```
*Vänta på att Start släpps, för omstart.*

### Kommer Du ihåg?

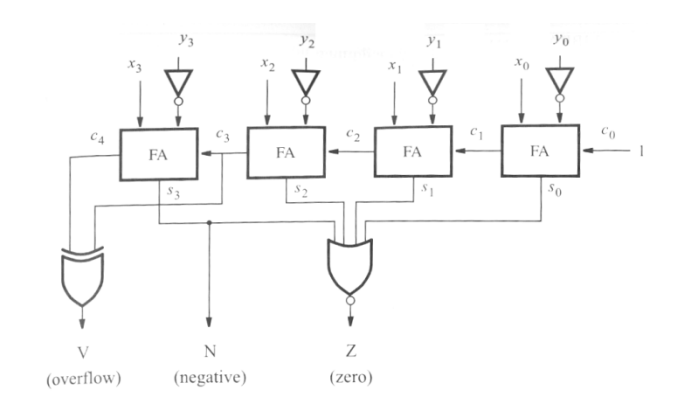

$$
X - Y
$$
  
\n
$$
V = c_4 \oplus c_3 \qquad N = s_3
$$
  
\n
$$
Z = (s_3 + s_2 + s_1 + s_0)
$$

$$
X = Y \implies Z = 1
$$
  
\n
$$
X < Y \implies N \oplus V
$$
  
\n
$$
X \leq Y \implies Z + N \oplus V
$$
  
\n
$$
X > Y \implies Z + N \oplus V
$$
  
\n
$$
X > Y \implies Z + N \oplus V = \overline{Z} \cdot (\overline{N \oplus V})
$$
  
\n
$$
X \geq Y \implies \overline{N \oplus V}
$$

#### BV 10.5 datapath circuit

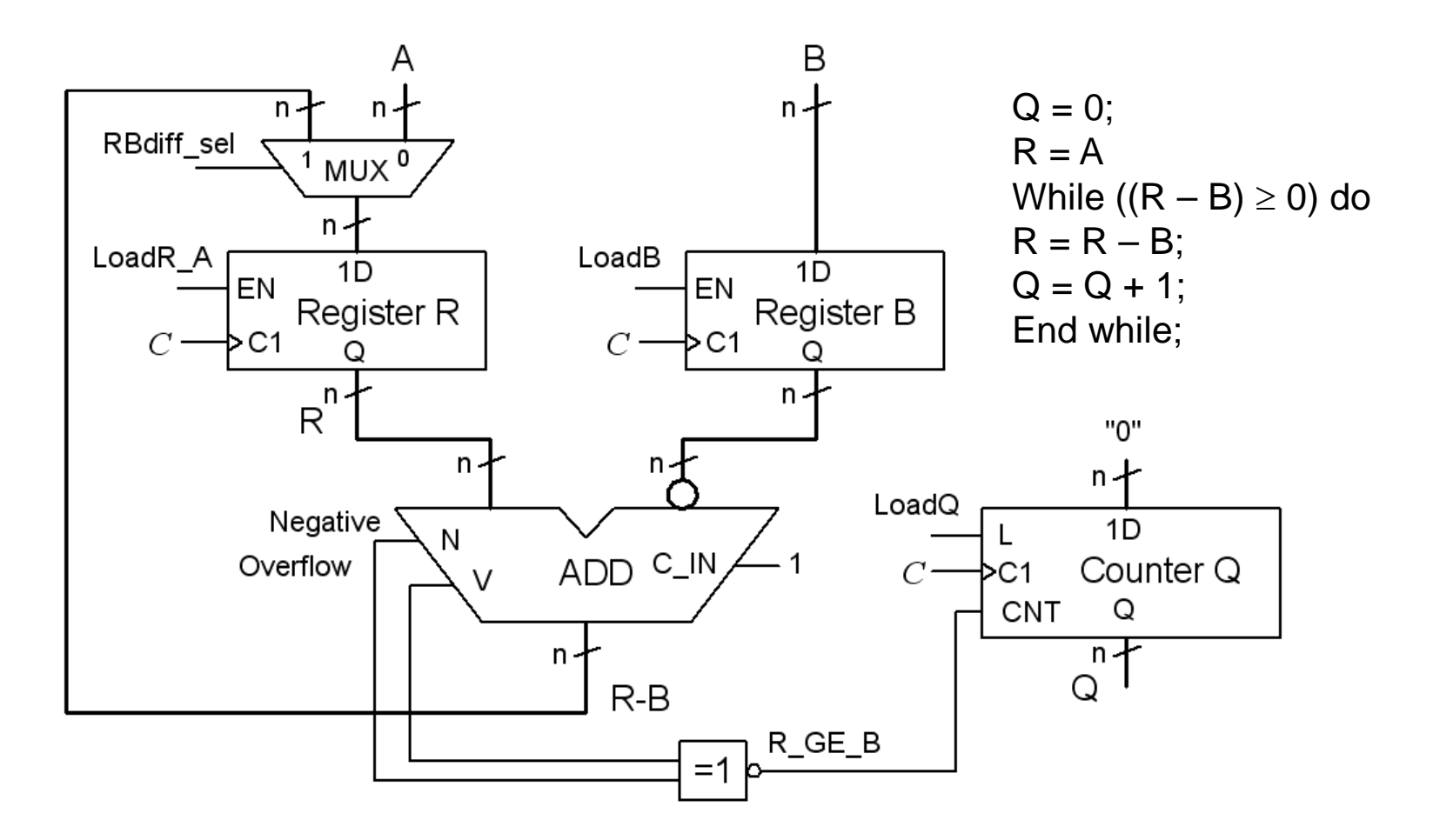

#### BV 10.5 ASM control

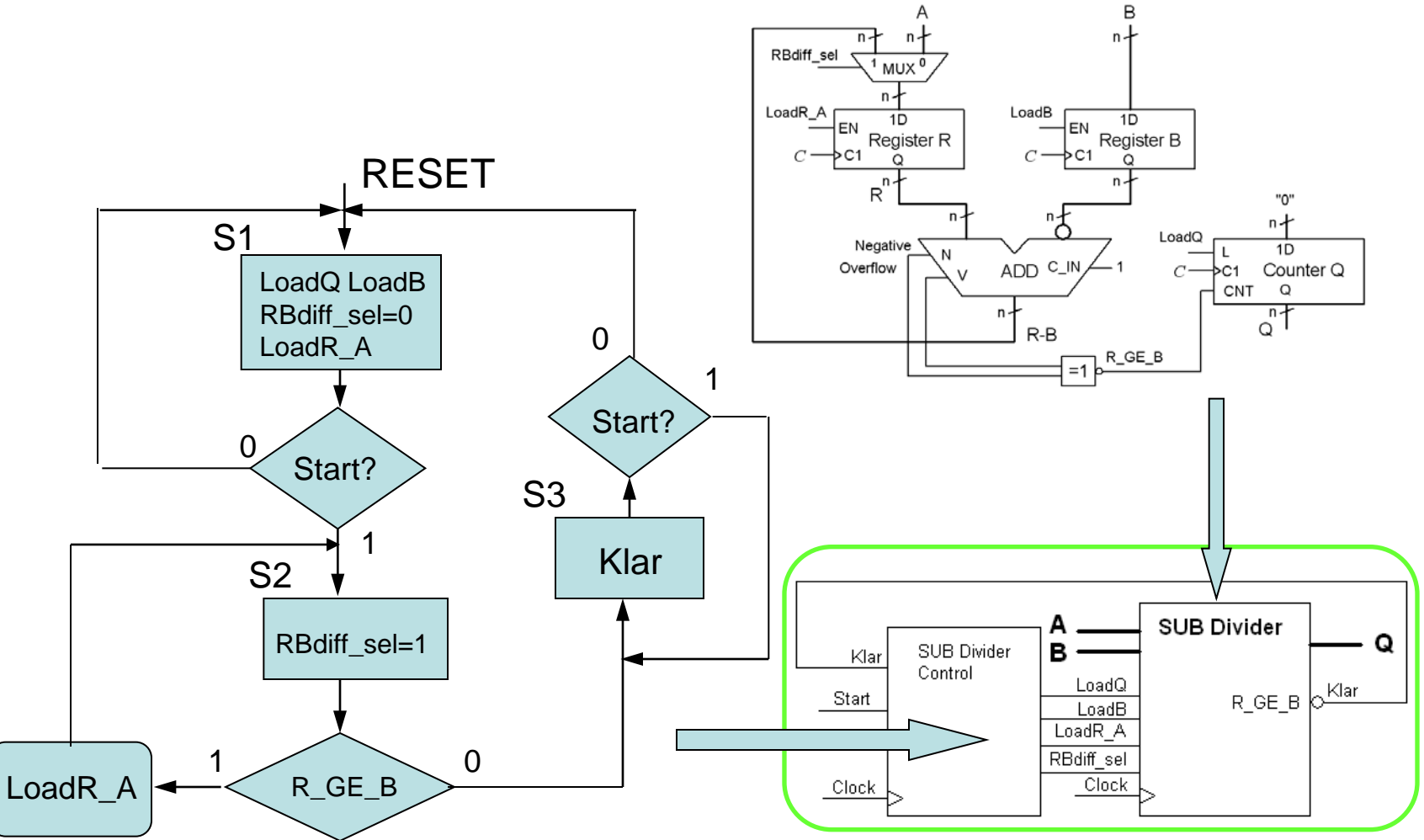